## **Introduction To Data Structures**

This section introduces the concept of a data structure as well as providing the details of a specific example: a list.

#### **What Is A Data Structure**

•A composite type that has a set of basic operations (e.g., display elements of a list) that may be performed on instances of that type.

- It can be accessed as a whole (e.g., pass the entire list as a parameter to a function).

- Individual elements can also be accessed (e.g., update the value for a single list element ).

•The type may be a built-in part of the programming language

- e.g., lists are included with the Python language and need not be defined before they can be used

•The type may also be defined by the programmer inside a program (for languages which don't include this composite type) class List

{ : : }

James Ta

### **What Is A Data Structure (2)**

- -In some cases the data structure may only be partially implemented as part of the language, some operations must be manually written by the programmer.
- -Example: The ability to add an element to a list has been implemented as a pre-created Python function.
	- $aGrid = []$  # Creates an empty list  $aGrid.append(12)$  # Adds a number to the
	- $#$  Adds a number to the end of the list
- -In a language such as 'C' a list is implemented as an array but the operation to add elements to the end of the list must be written by the programmer.
- -Moral: when choosing a programming language look for builtin support for key features.

#### **Lists**

•Lists are a type of data structure (one of the simplest and most commonly used).

- e.g., grades for a lecture can be stored in the form of a list

- •List operations: creation, adding new elements, searching for elements, removing existing elements, modifying elements, displaying elements, sorting elements, deleting the entire list).
- •List implementation in Java: array, linked list.

#### **Arrays**

•An array of 'n' elements will have an index of zero for the first element up to index (n-1) for the last element.

- •The array index is an integer and indicates which element to access (excluding the index and just providing the name of the list means that the program is operating on the entire list).
- •Similar to objects, arrays employ dynamic memory allocation (the name of the array is actually a reference to the array).

•Many utility methods exist.

•Several error checking mechanisms are available.

#### **Arrays**

- •An array of 'n' elements will have an index of zero for the first element up to index (n-1) for the last element.
- •The array index is an integer and indicates which element to access (excluding the index and just providing the name of the list means that the program is operating on the entire list).
- •**Similar to objects, arrays employ dynamic memory allocation (the name of the array is actually a reference to the array).**

•Many utility methods exist.

•Several error checking mechanisms are available.

#### **Declaring Arrays**

- Arrays in Java involve a reference to the array so creating an array requires two steps:
	- 1) Declaring a reference to the array
	- 2) Allocating the memory for the array

James Tam

#### **Declaring A Reference To An Array**

#### •**Format:**

// The number of pairs of square brackets specifies the number of // dimensions.

<*type*> [] <array *name*>;

#### •**Example:**

int [] arr; int [][] arr;

#### **Allocating Memory For An Array**

•**Format:**

<*array name*> = new <*array type*> [<*no elements*>];

#### •**Example:**

arr = new int [SIZE]; arr = new int [ROW SIZE][COLUMN SIZE];

(Both steps can be combined together):  $int []$  arr = new  $int[SIZE];$ 

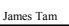

# **Arrays: An Example** •The name of the online example is: listsFirstExample public class Driver { public static void main (String [] args) { int i; int len; int [] arr;

#### **Arrays: An Example**

```
Scanner in = new Scanner (System.in);
     System.out.print("Enter the number of array elements: ");
     len = in.nextInt();
     arr = new int [len];System.out.println("Array Arr has " + arr.length + " elements.");
     for (i = 0; i < \text{arr.length}; i++){
        arr[i] = i;System.out.println("Element[" + i + "]=" + arr[i]);
     }
  }
}
```
#### **Arrays**

•An array of 'n' elements will have an index of zero for the first element up to index (n-1) for the last element.

•The array index is an integer and indicates which element to access (excluding the index and just providing the name of the list means that the program is operating on the entire list).

•Similar to objects, arrays employ dynamic memory allocation (the name of the array is actually a reference to the array).

•Many utility methods exist.

•**Several error checking mechanisms are available.**

- Null array references

- Array bounds checking

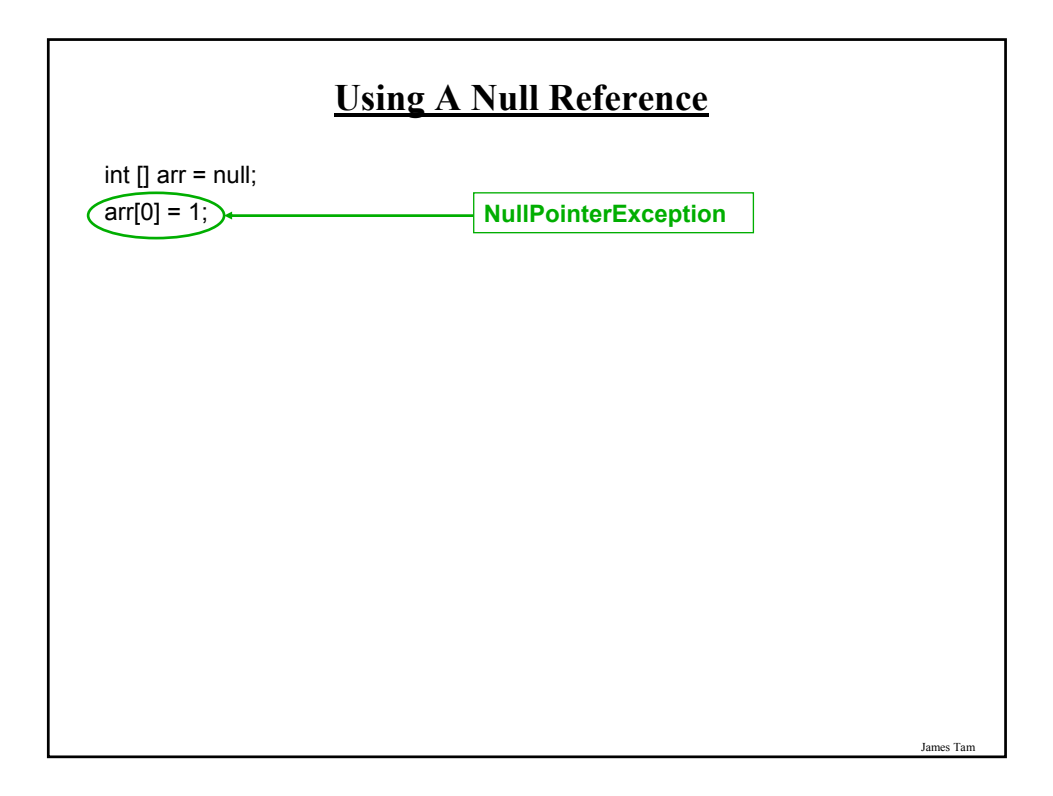

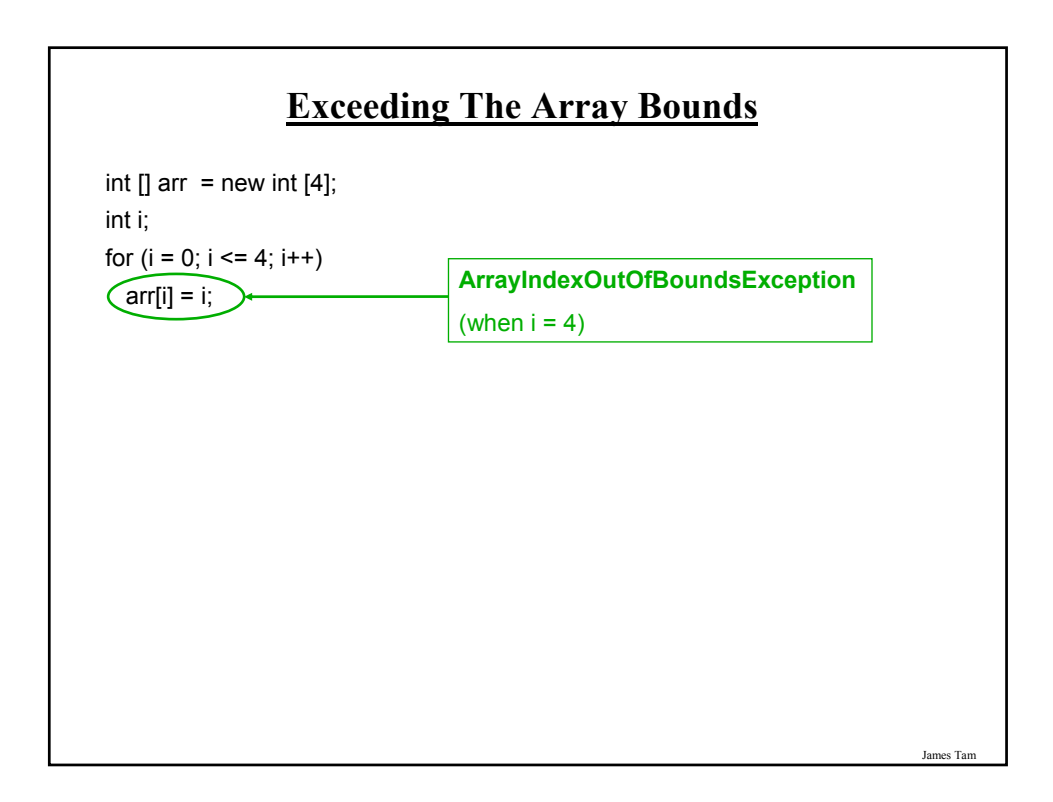

## **List Operations: Arrays (Creation)**

•Simply declare an array variable <*array name*> = new <*array type*> [<*no elements*>];

#### James Tam

#### James Tam **List Operations: Arrays (Display)** •Unless it can be guaranteed that the list will always be full (unlikely) then some mechanism for determining that the end of the list has been reached is needed. •If list elements cannot take on certain values then unoccupied list elements can be 'marked' with an invalid value. •Example: grades 100 75 65 [0] [1] [2] [3] [4] [5] [6] [7] 0 80 -1 -1 -1

#### **List Operations: Arrays (Display: 2)**

•If list elements can't be marked then a special variable ("last" index) can be used to mark the last occupied element.

•Alternatively a special variable can also be used to mark the next element free.

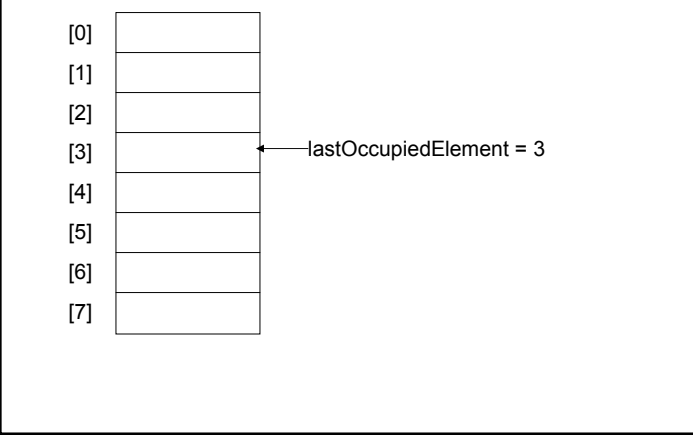

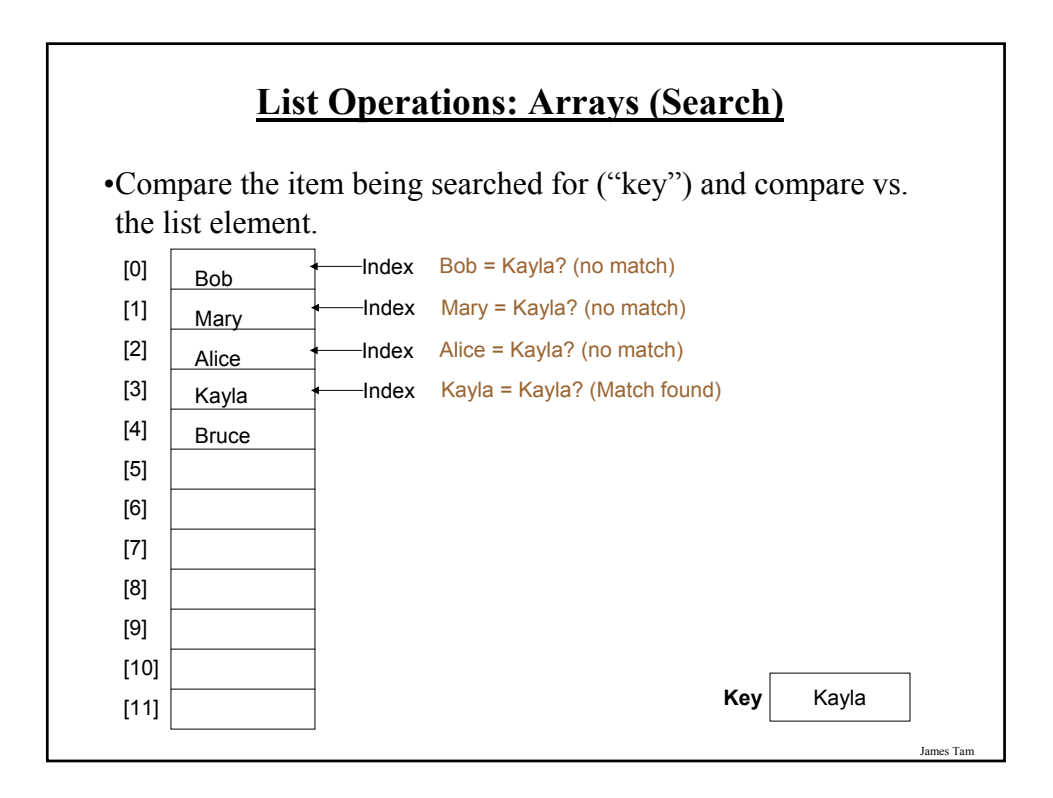

# **List Operations: Arrays (Insertion)**

•Insertion at the end.

- Some mechanism is needed to either find or keep track of the last occupied element.

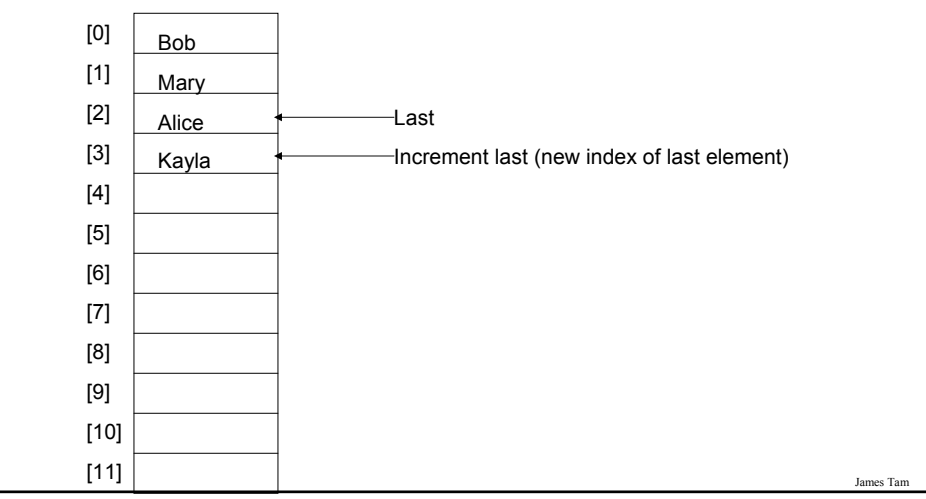

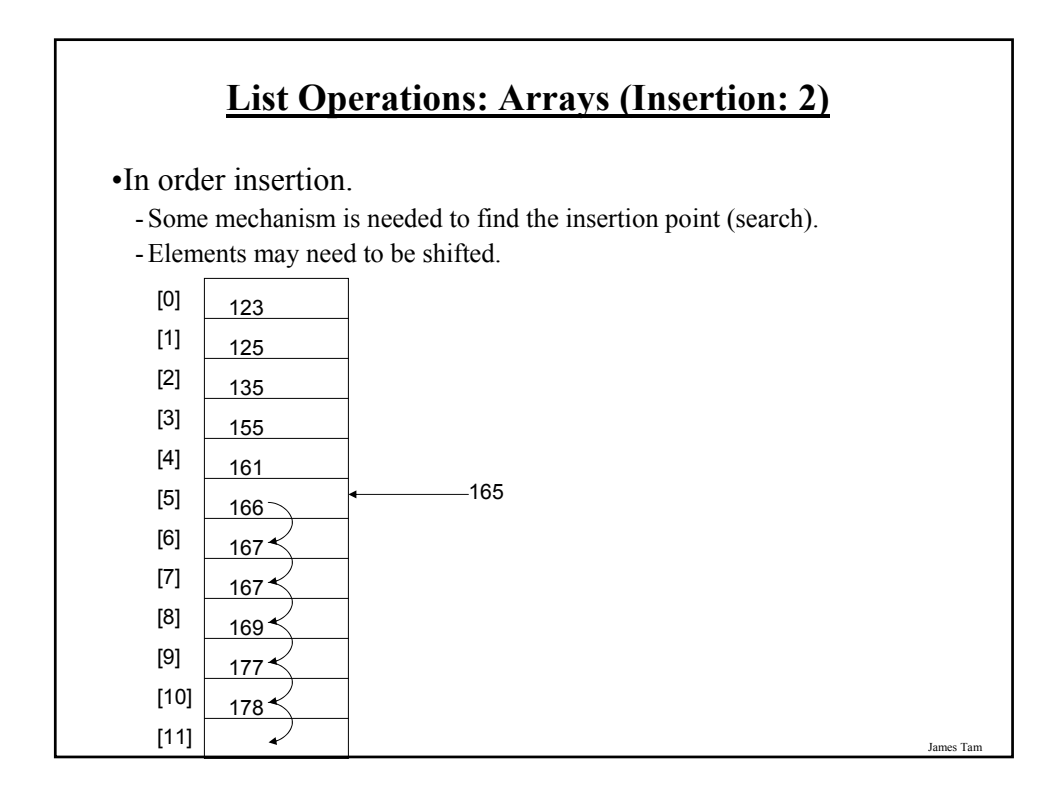

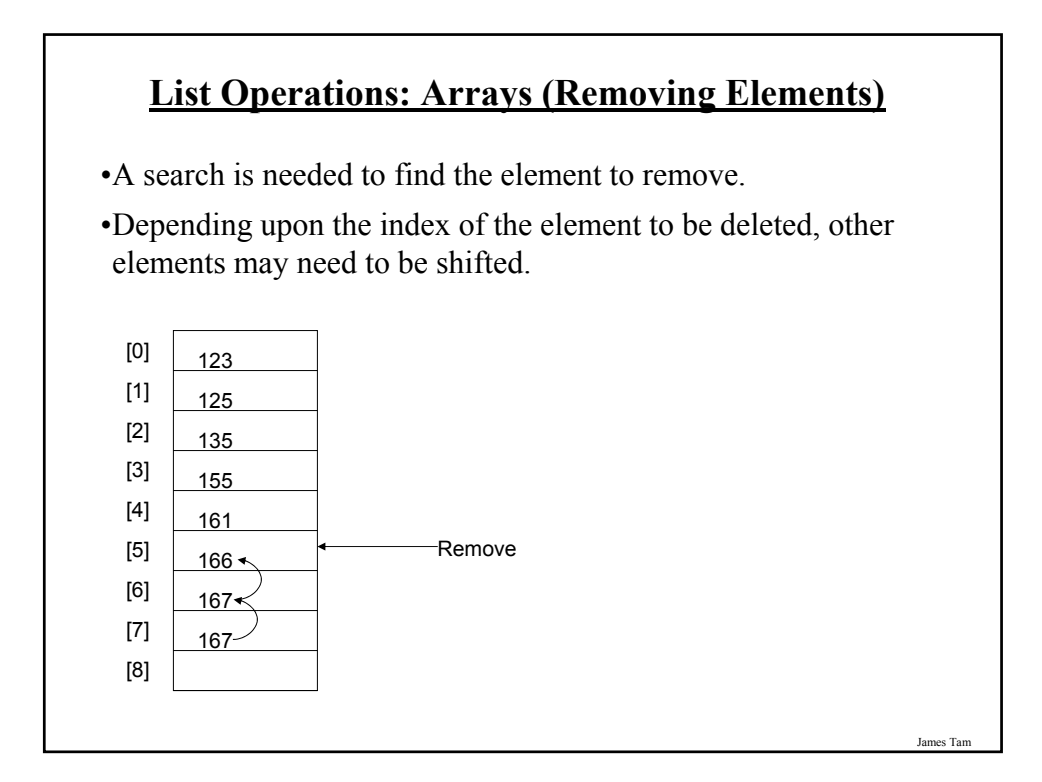

#### **List Operations: Arrays (Destroying The Entire List)**

•Recall that Java employs automatic garbage collection.

•Setting the reference to the array to null will eventually allow the array to be garbage collected. <*array name*> = null;

•Note: many languages do not employ automatic garbage collection and in those cases, either the entire array or each element must be manually de-allocated in memory.

## **Memory Leak**

•A technical term for programs that don't free up dynamically allocated memory.

•It can be serious problem because it may result in a drastic slowdown of a program.

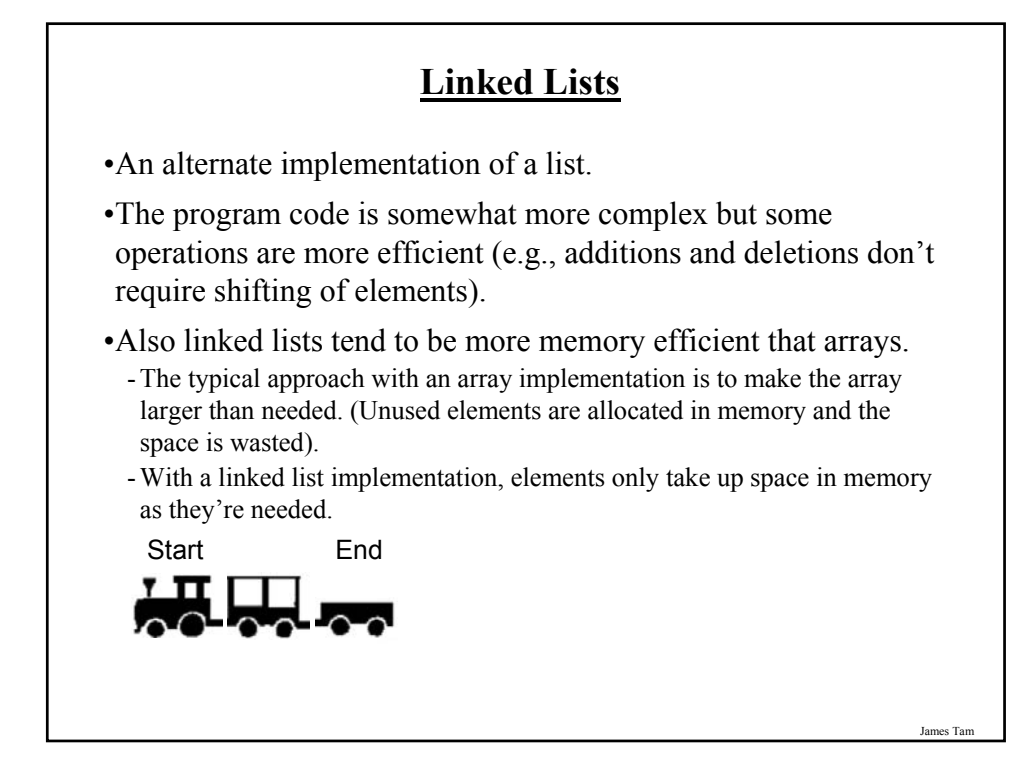

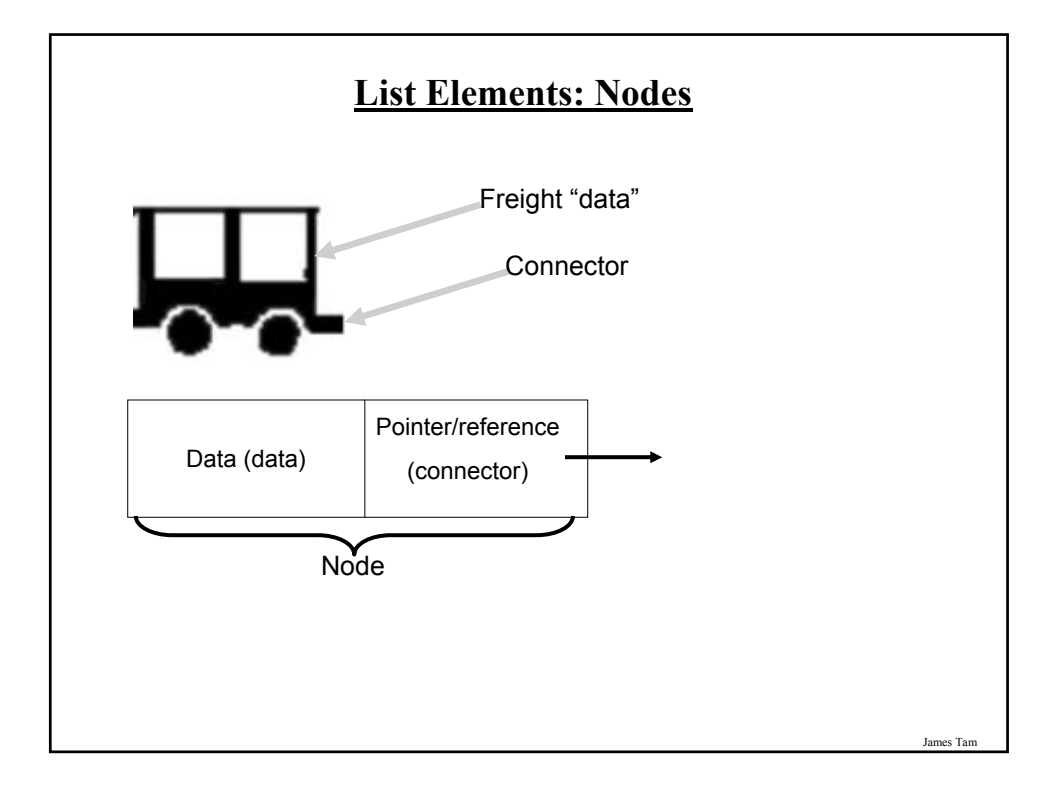

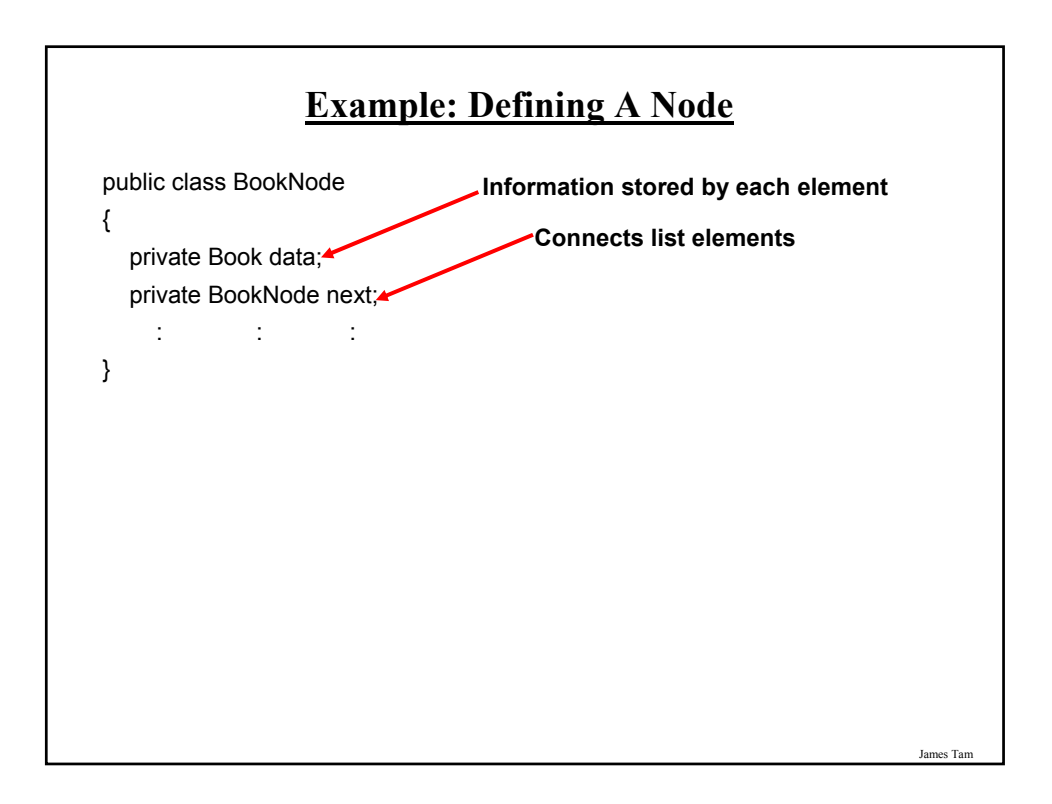

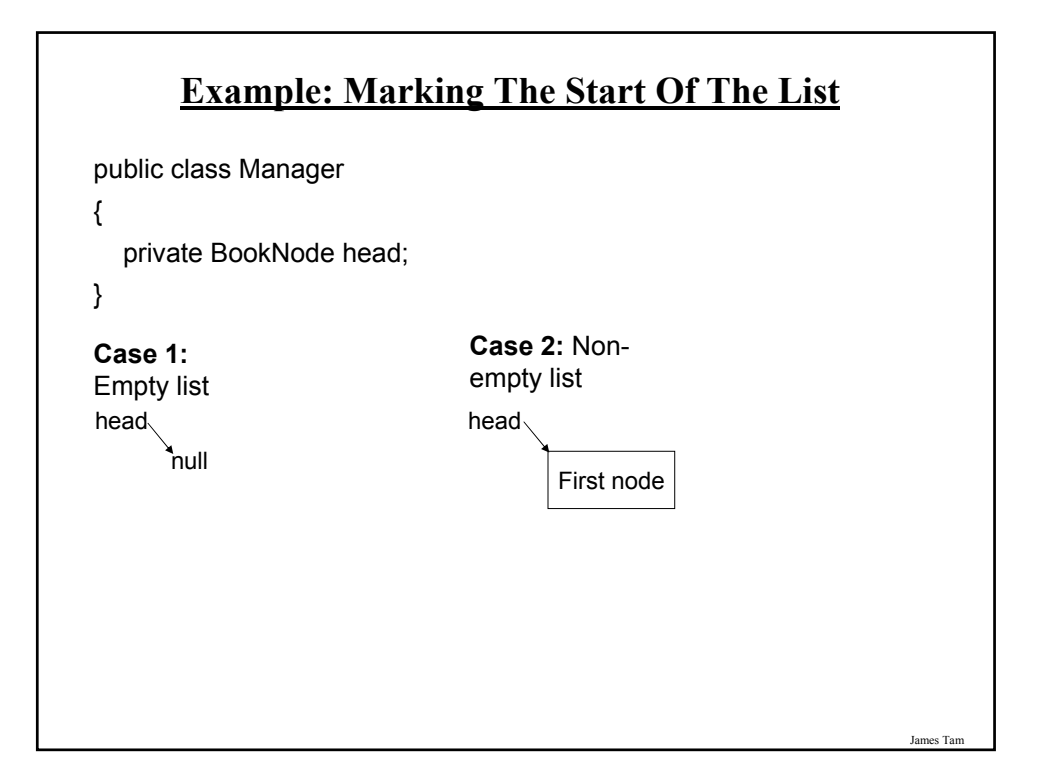

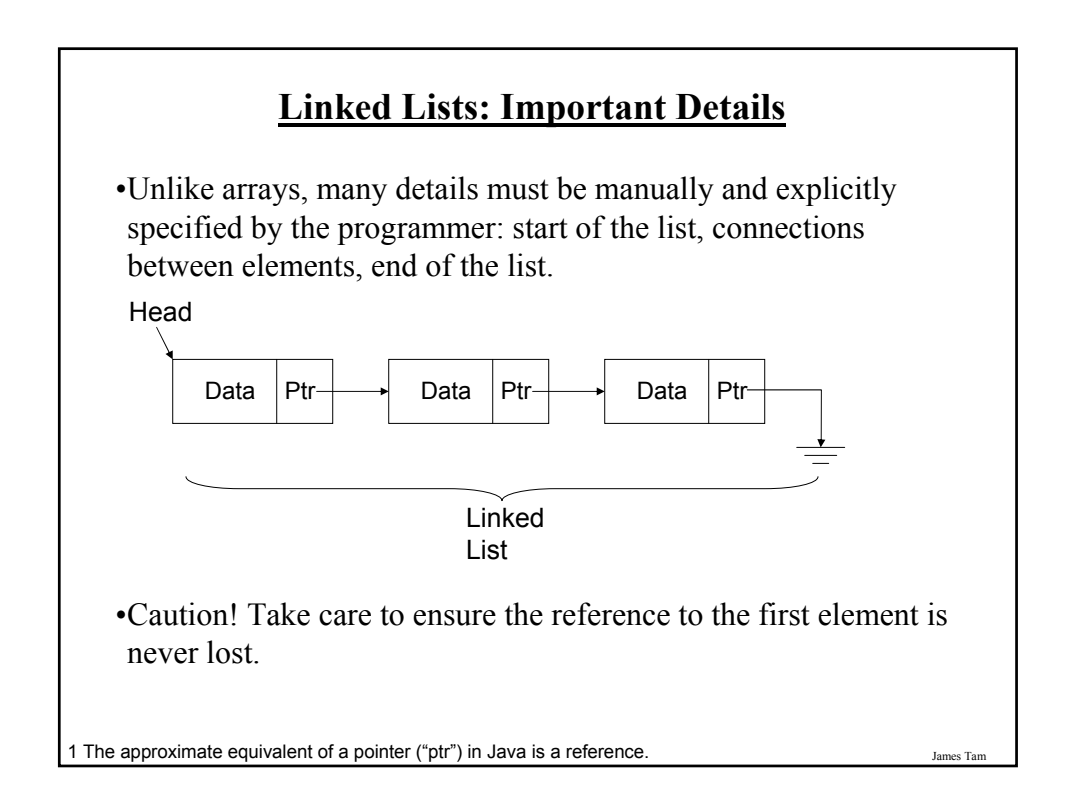

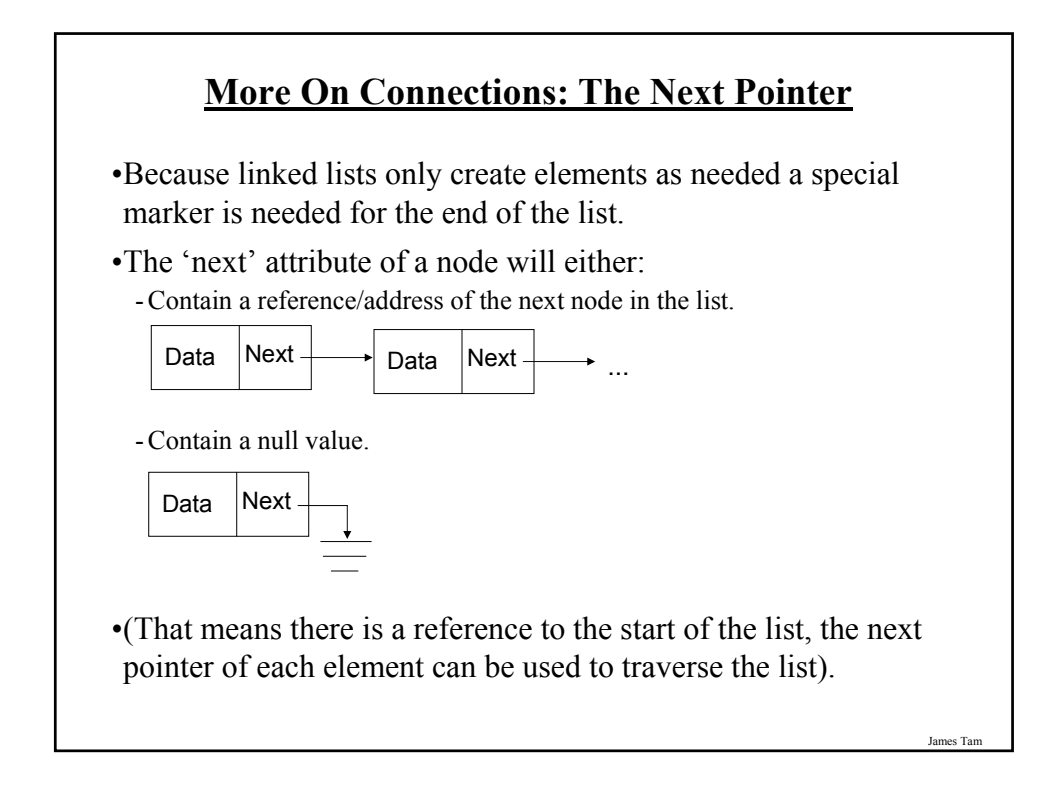

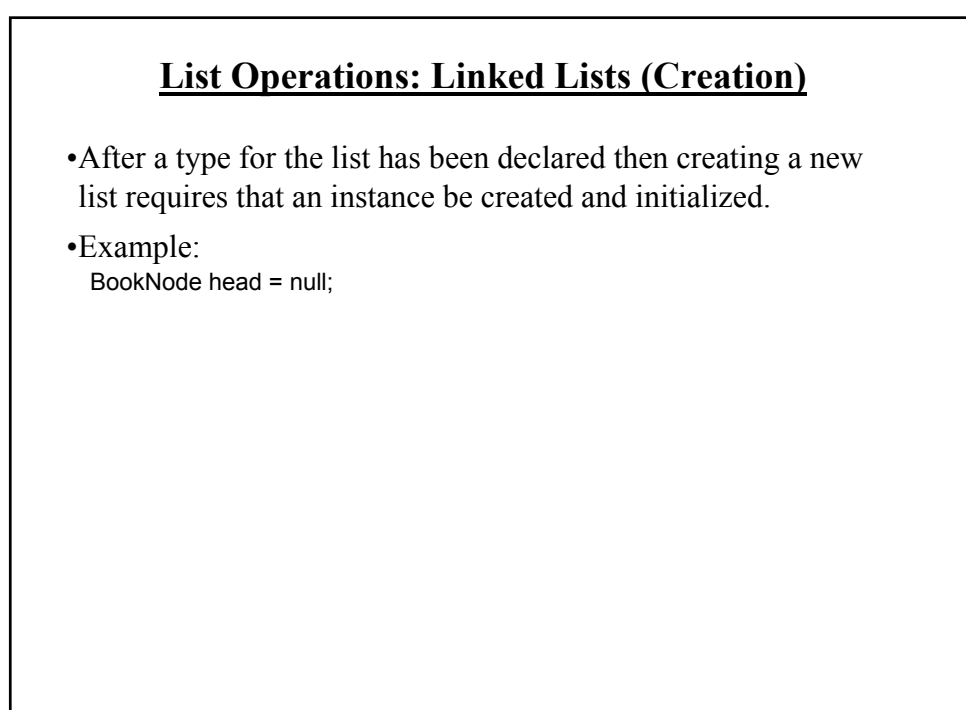

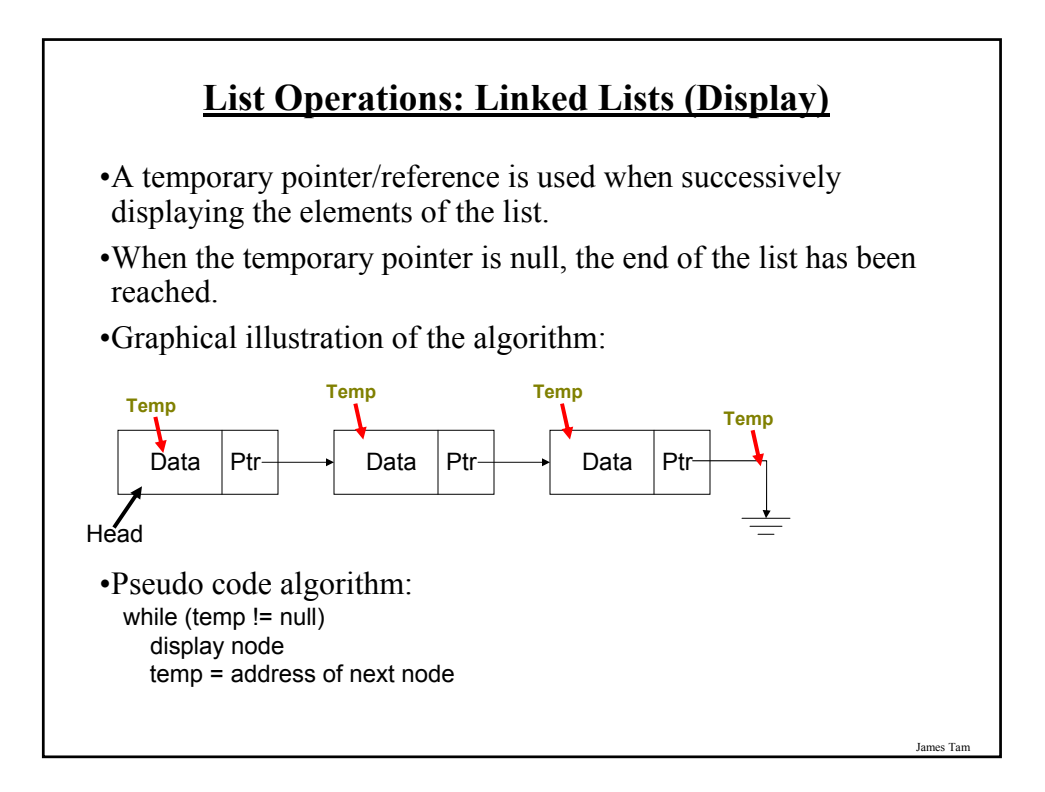

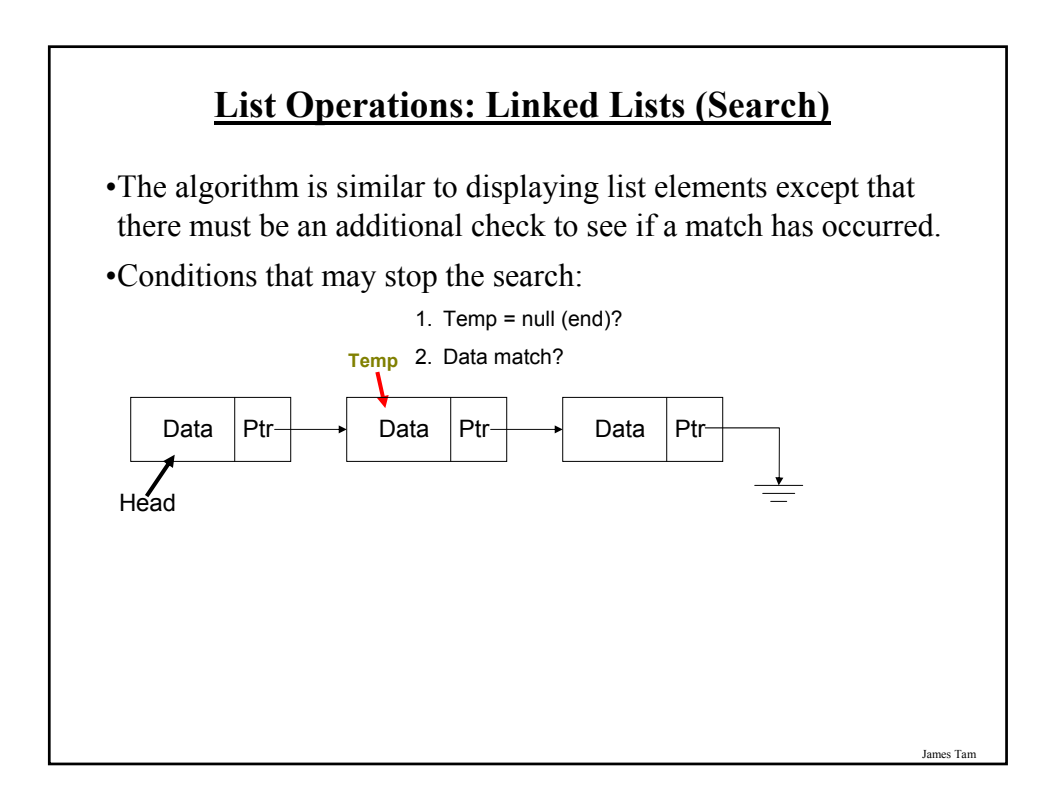

## **List Operations: Linked Lists (Search: 2)** •Pseudo code algorithm: Temp refers to beginning of the list

If (temp is referring to empty list) display error message "Empty list cannot be searched" While (not end of list AND match not found) if (match found) stop search or do something with the match else temp refers to next element

## **List Operations That Change List Membership**

•These two operations (add/remove) change the number of elements in a list.

•The first step is to find the point in the list where the node is to be added or deleted (typically requires a search).

•Once the point in the list has been found, changing list membership is merely a reassignment of pointers/references. - Again: unlike the case with arrays, no shifting is needed.

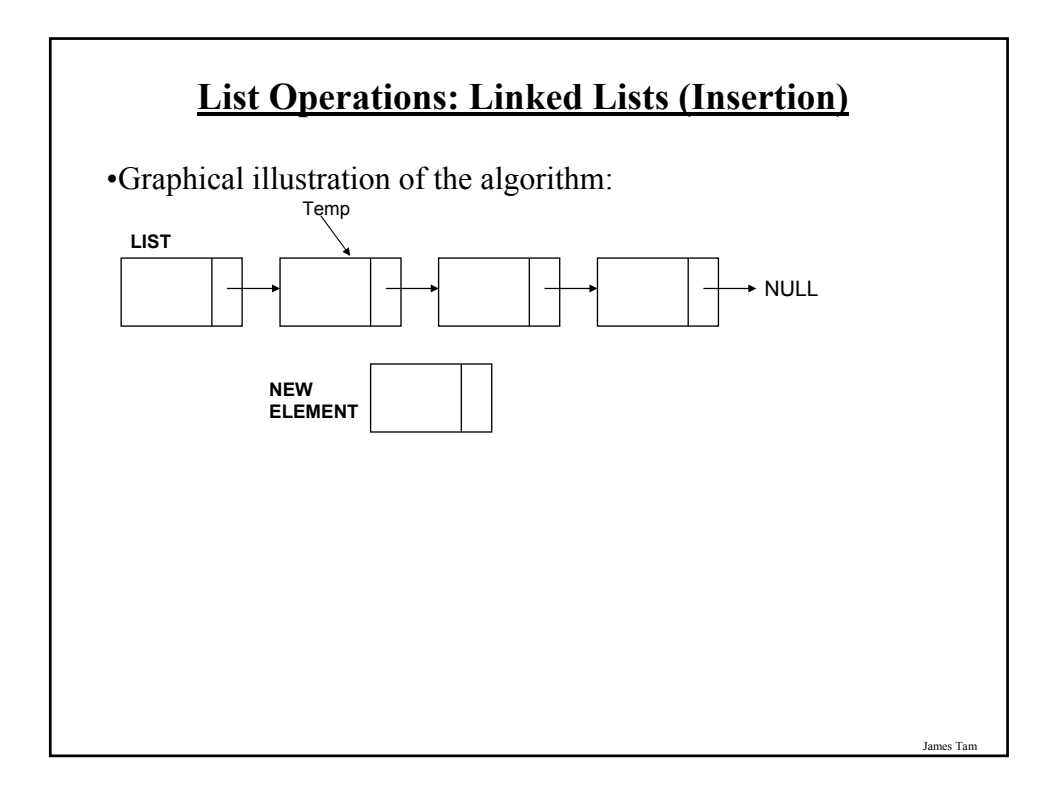

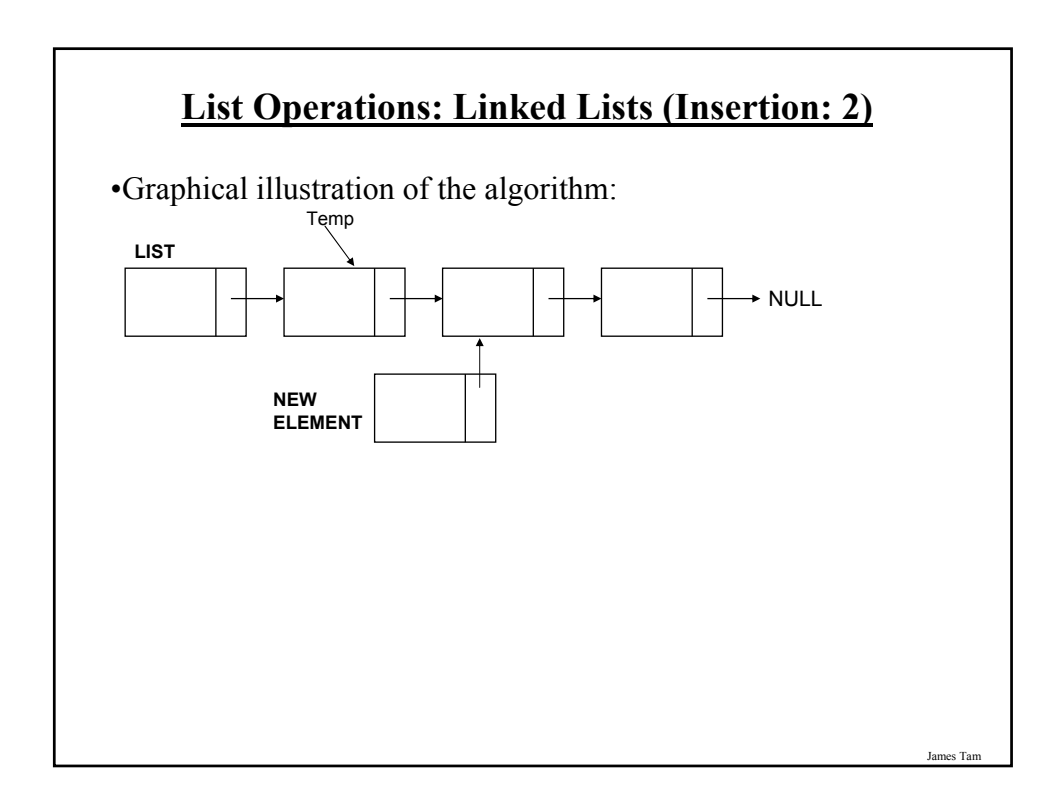

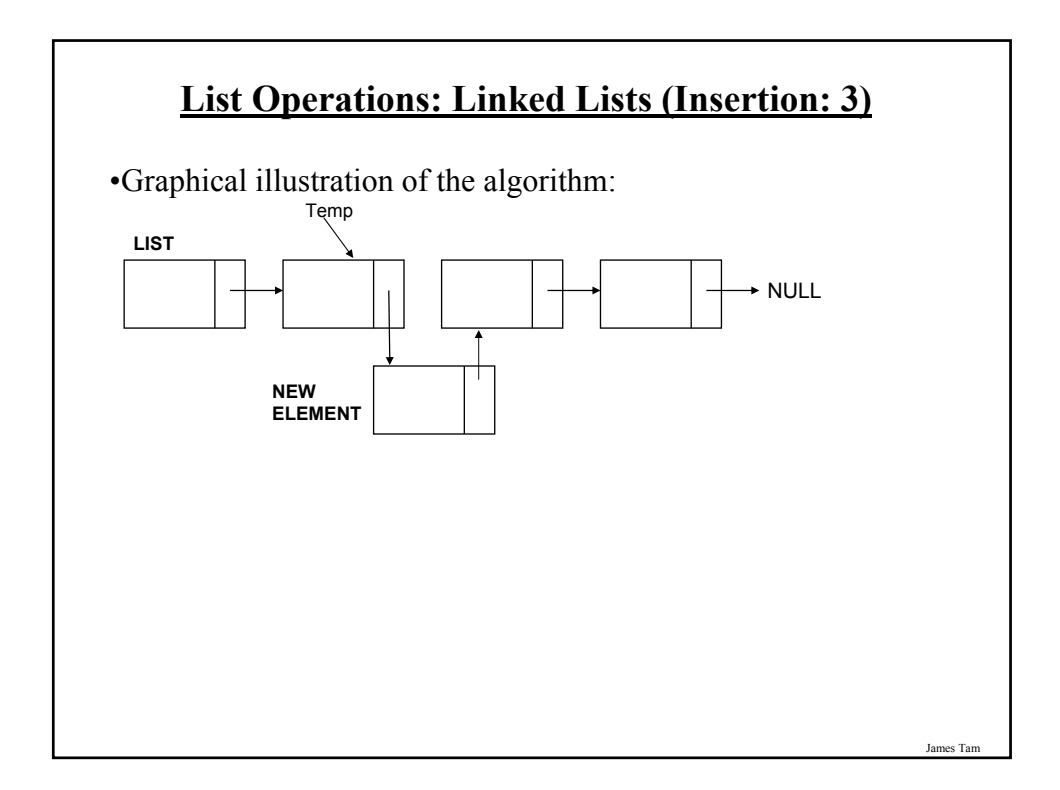

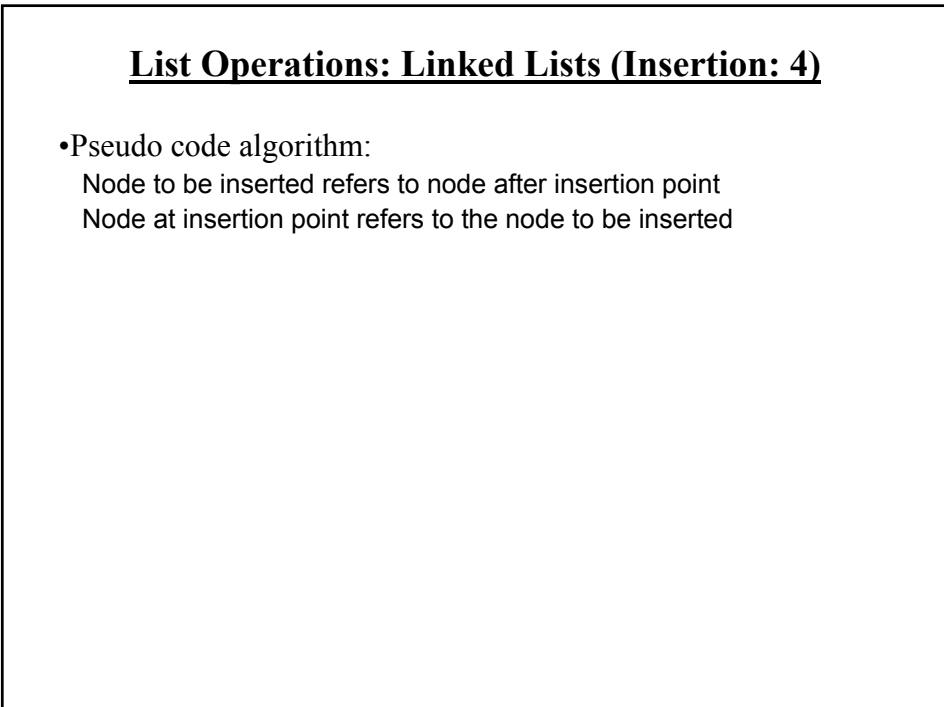

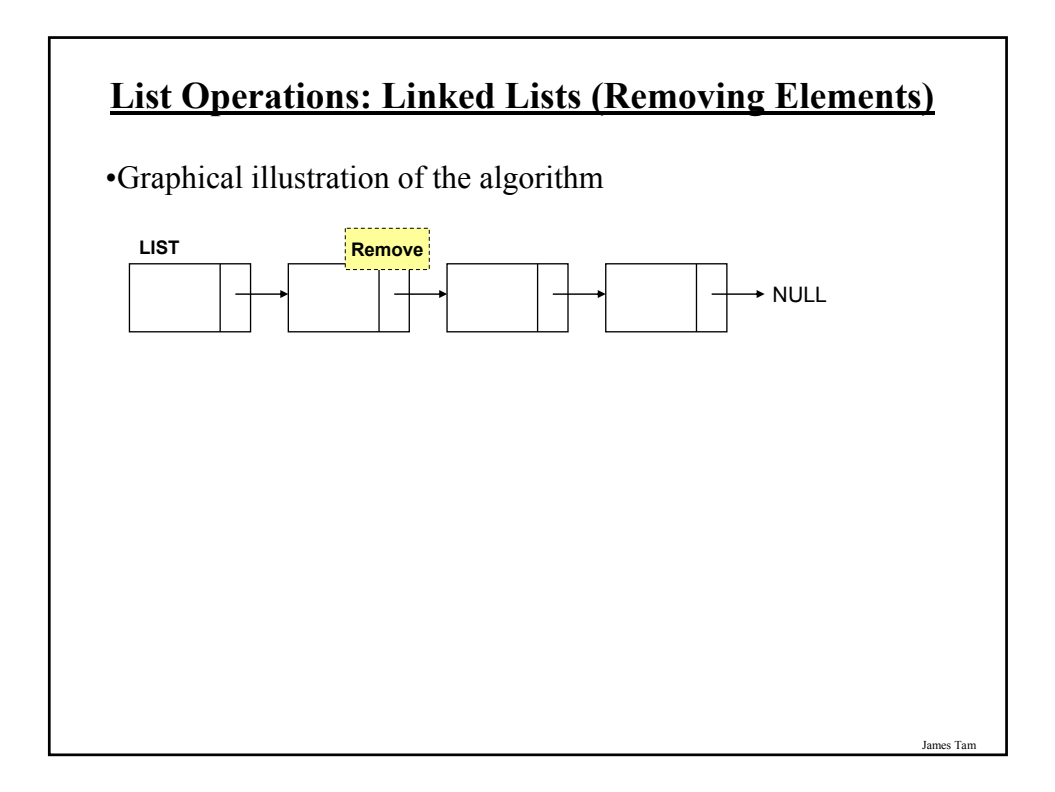

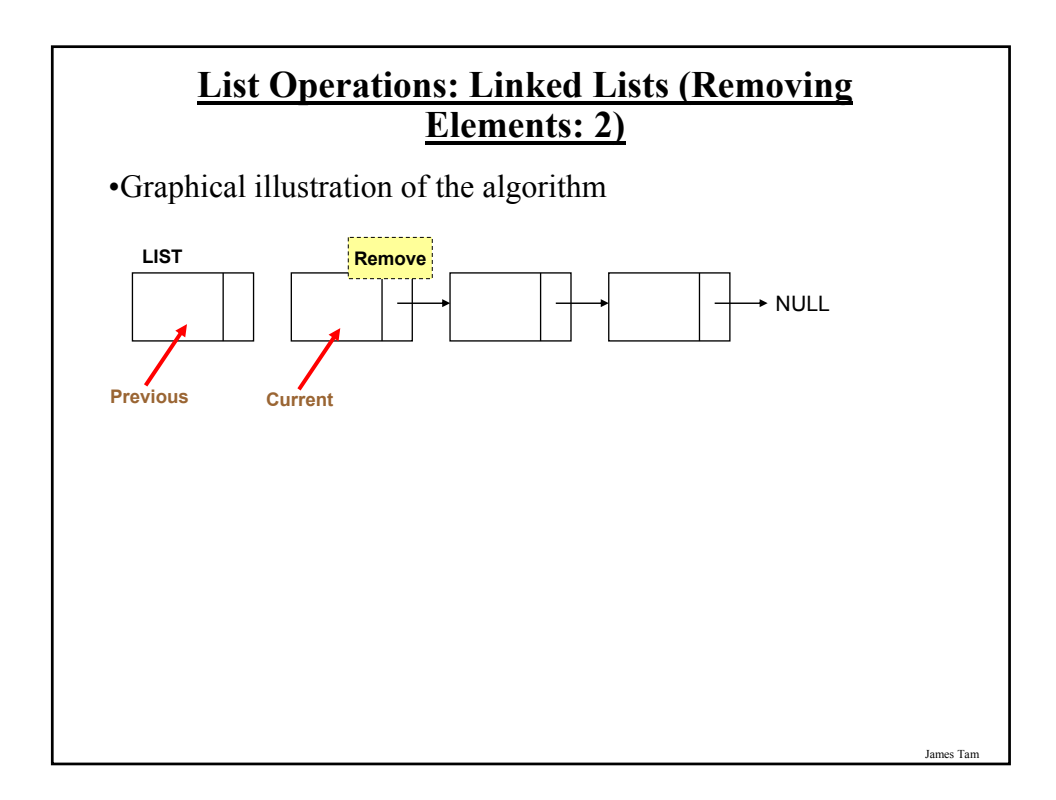

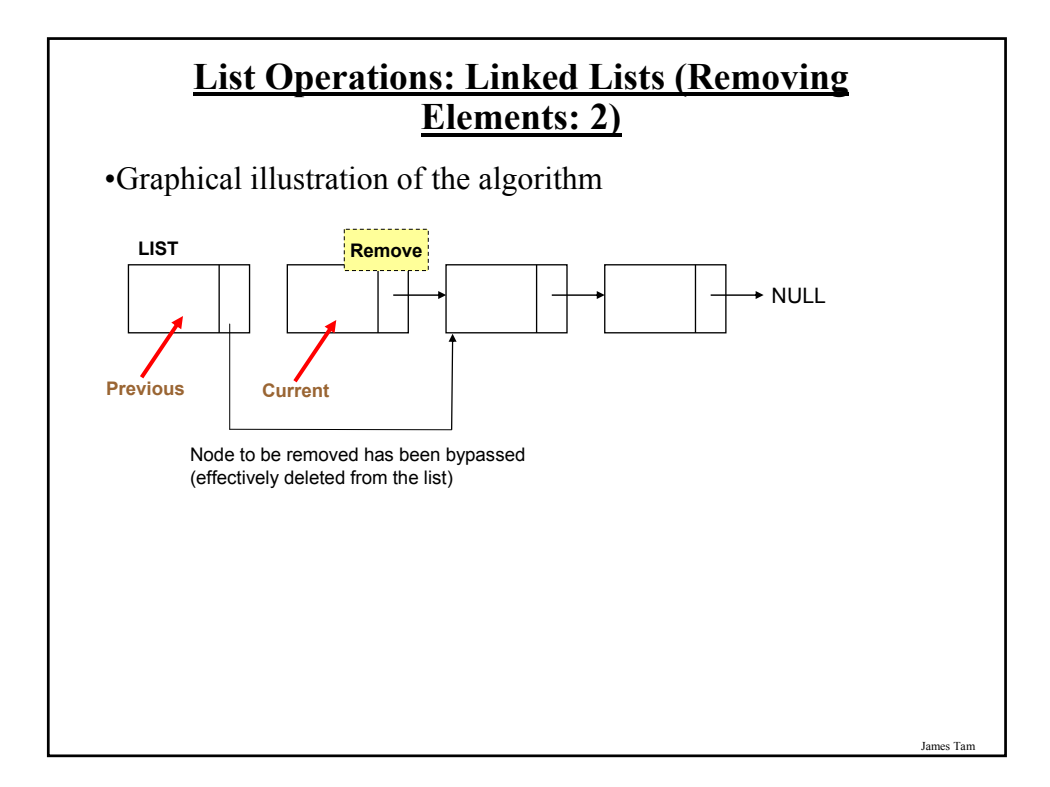

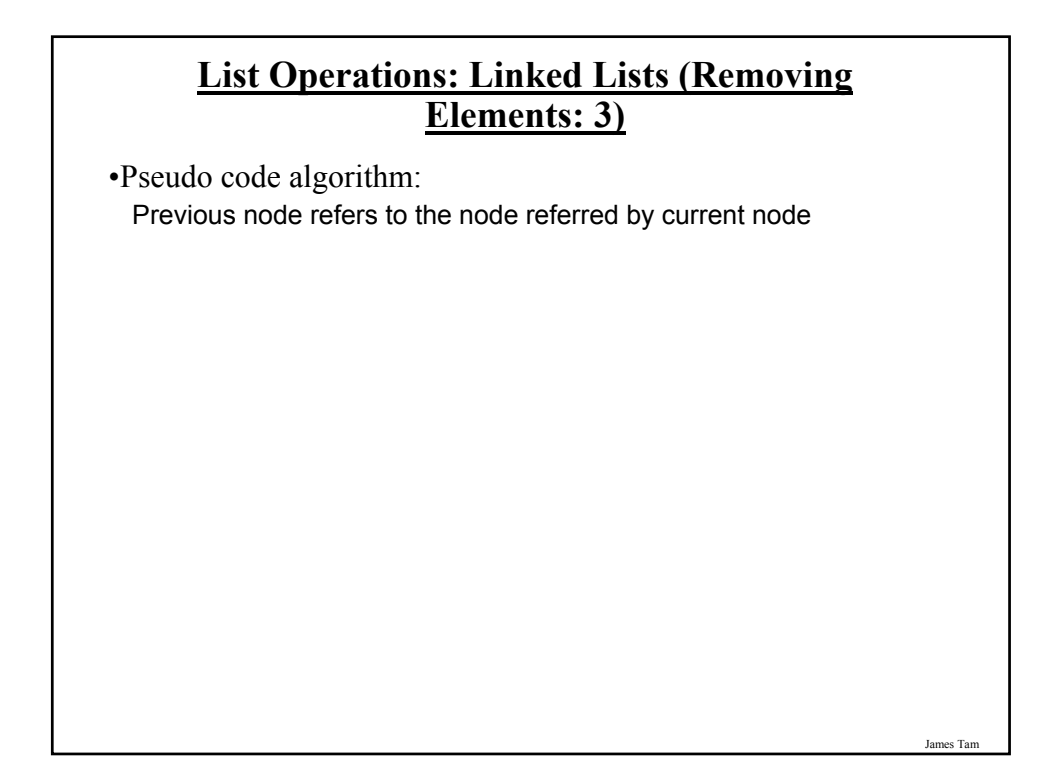

#### **List Operations: Linked Lists (Destroying The Entire List)**

•In Java: removing an entire list is similar to how it's done with the array implementation. head  $=$  null;

•Important reminder: many languages to not employ automatic garbage collection and in those cases each node must be manually de-allocated in memory (step through each element in the list and free up the memory but take care not to lose the connection with the rest of the list).

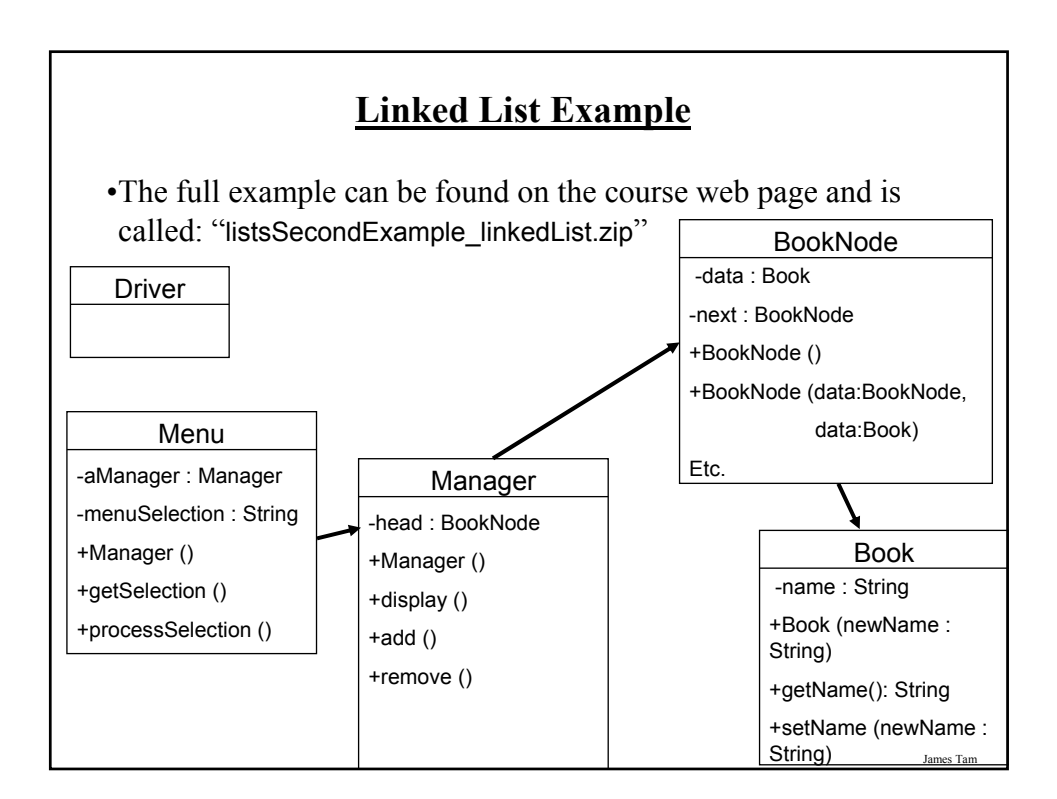

### **Linked List Example: Driver Class**

public class Driver

{

{

public static void main (String [] args)

Menu aMenu = new Menu (); aMenu.processSelection();

} // End of main.

} // End of class Driver.

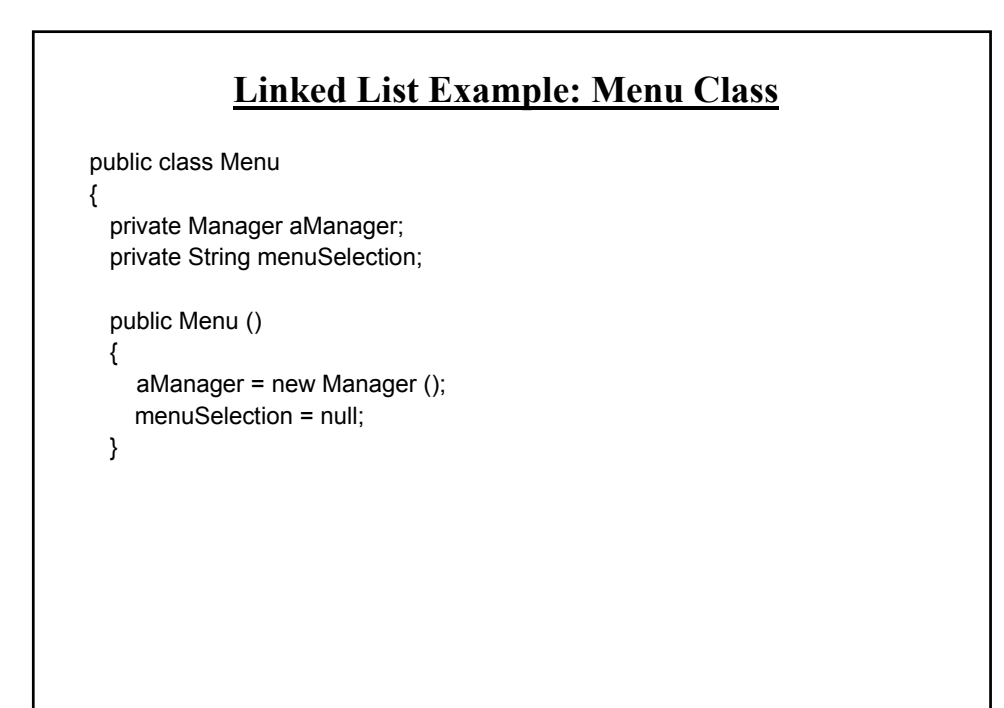

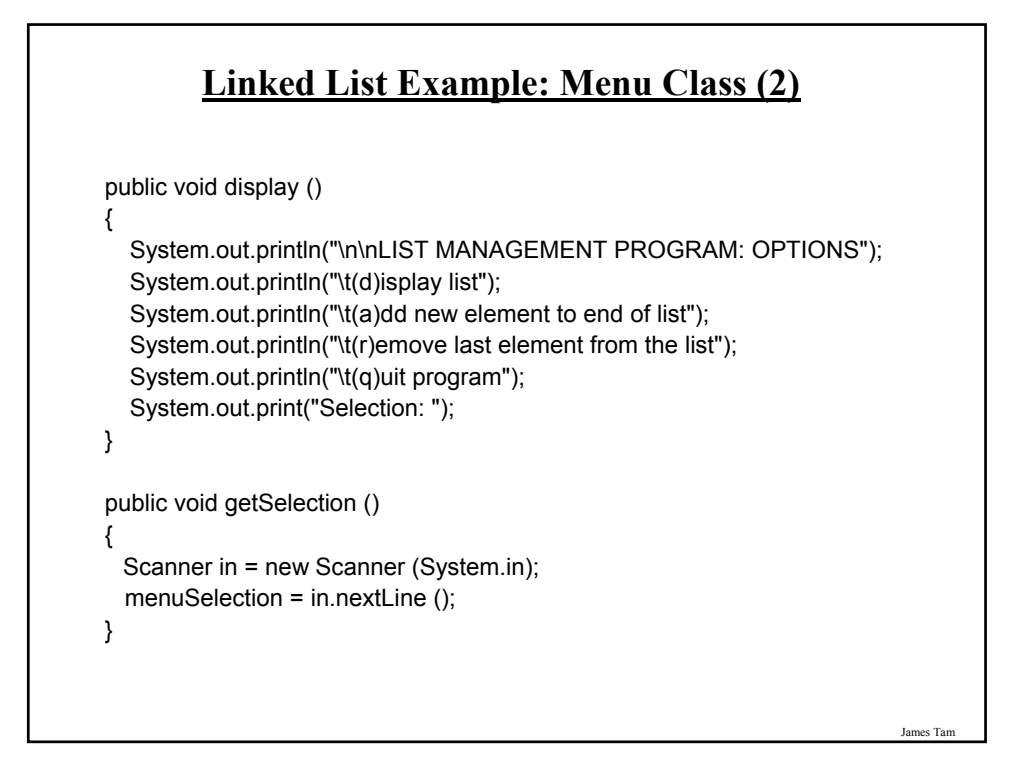

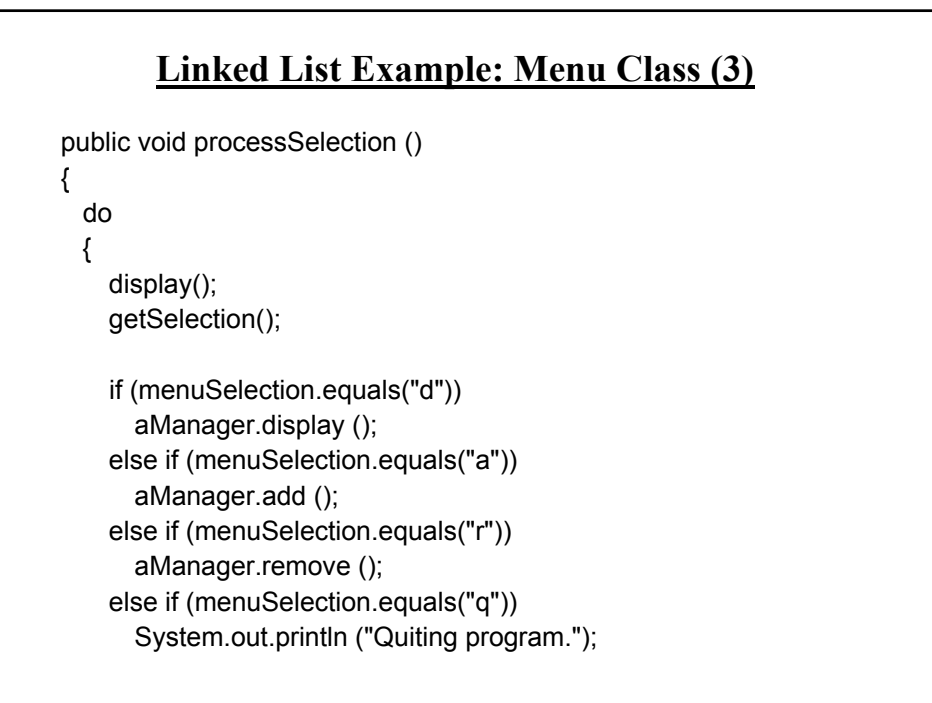

## **Linked List Example: Menu Class (4)**

else

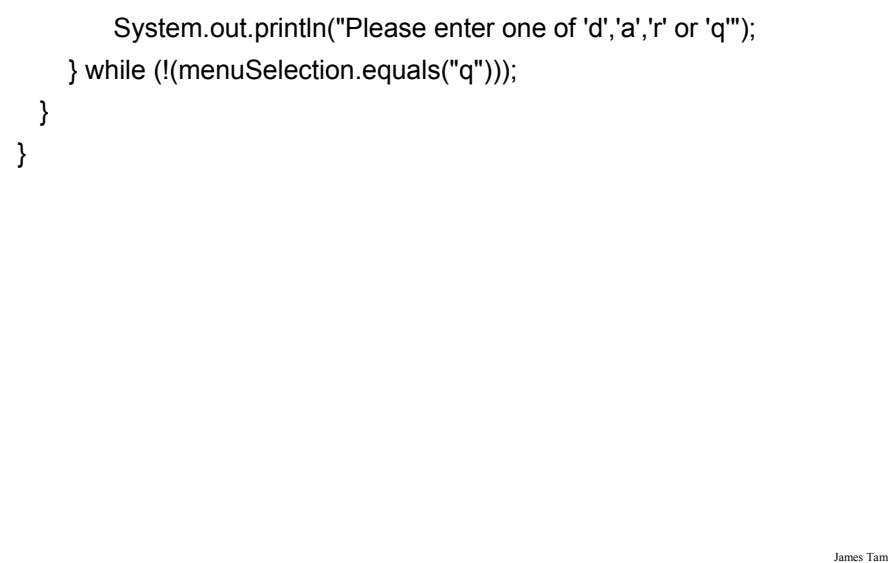

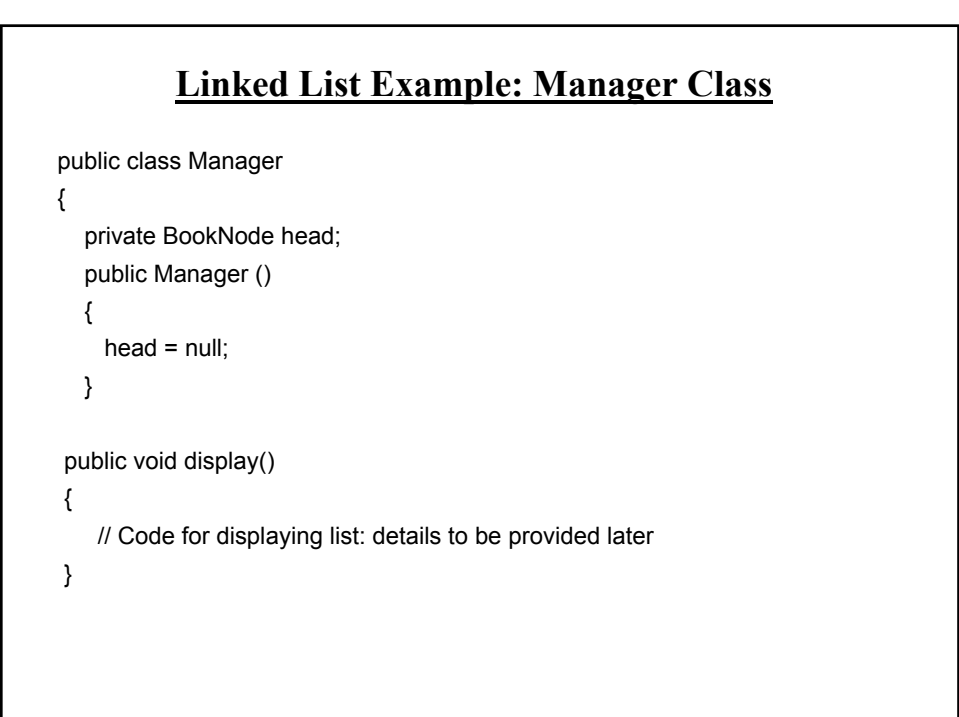

## **Linked List Example: Manager Class (2)**

```
public void add ()
{
   // Code for displaying list: details to be provided later
}
public void remove ()
{
   // Code for displaying list: details to be provided later
}
```

```
Linked List Example: Class Node
public class BookNode
{
  private Book data;
  private BookNode next;
  public BookNode () 
  { 
   data = null;
   next = null;
  }
  public BookNode (Book data, 
                  BookNode next)
  {
   setData(data);
   setNext(next);
  }
```
James Tam

#### **Linked List Example: Class Node (2)**

public void setData (Book data) { this.data = data; } public Book getData () { return data; } public void setNext (BookNode next) { this.next = next; } public BookNode getNext () { return next; } }

#### **Traversing The List: Display**

#### • **Description:**

- Steps (traversing the list to *display* the data portion of each node onscreen)
	- 1. Start by initializing a temporary reference to the beginning of the list.
	- 2. If the reference is 'null' then display a message onscreen indicating that there are no nodes to display and stop otherwise proceed to next step.
	- 3. While the temporary reference is not null:
		- a) Process the node (e.g., display the data onscreen).
		- b) Move to the next node by following the current node's next reference (set the reference to refer to the next node).

James Tar

## **Traversing The List: Display (2)**

```
James Tam
public void display()
{
  int i = 1;
  BookNode temp = head;
  System.out.println("Displaying list");
  if (head == null)System.out.println("\tList is empty");
  while (temp != null)
  {
     System.out.println("\tTitle No. " + i + ": "+ temp.getData().getName());
    i = i + 1;temp = temp.getNext();
 }
}
```
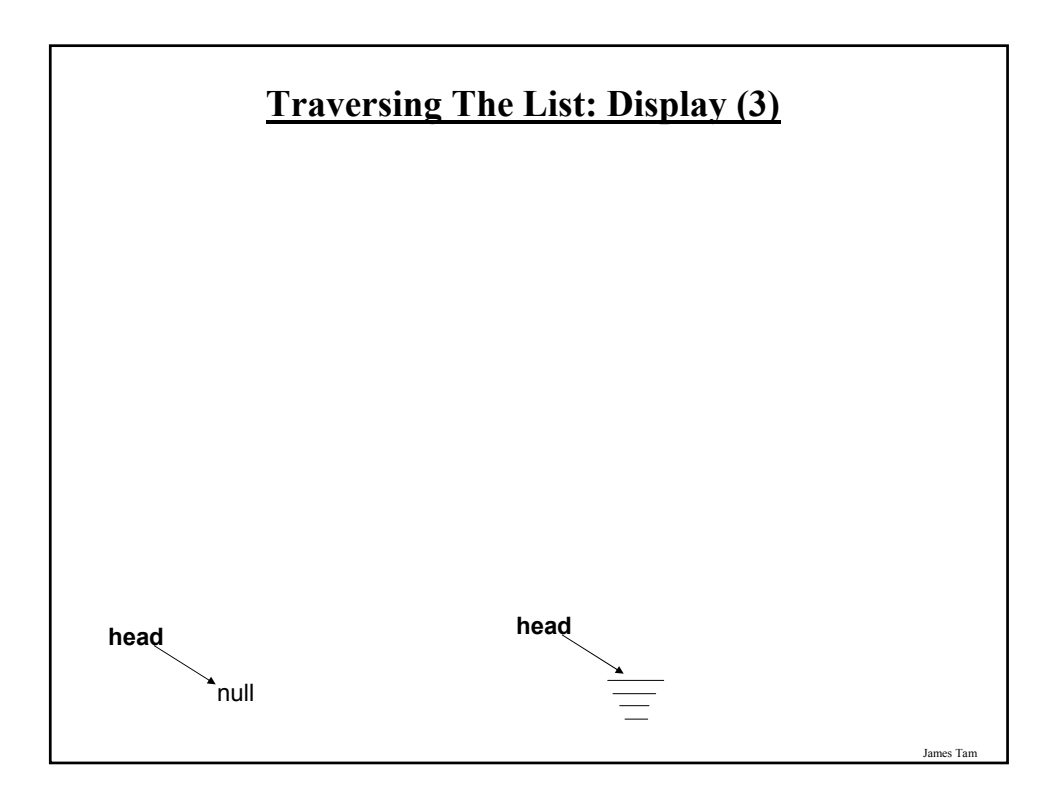

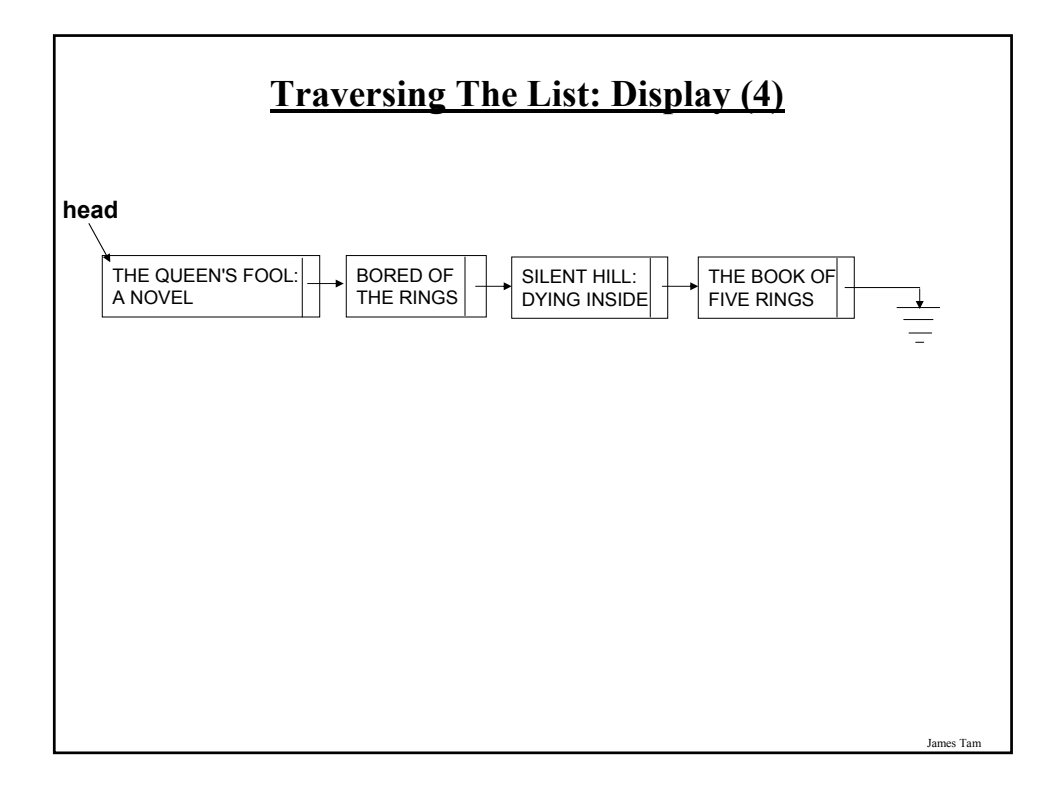

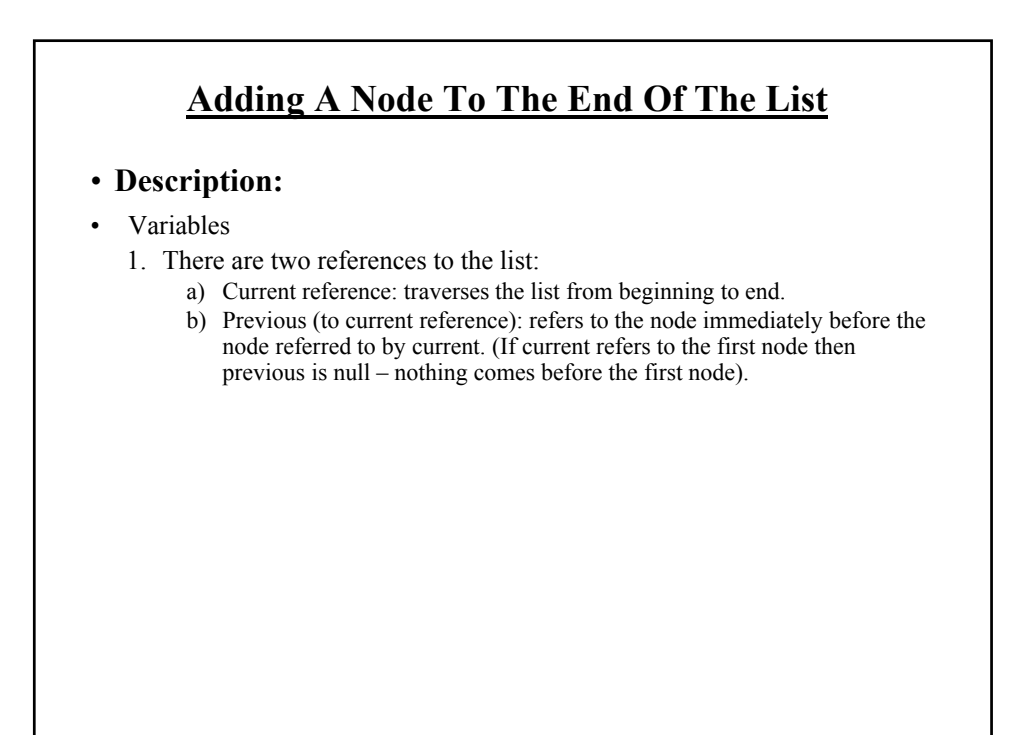

## **Adding A Node To The End Of The List (2)** • **Steps:** 1. Assign the current reference to the front of the list. 2. If the current reference is null, then the list is empty. Add the node to the front of the list by changing the reference to the beginning (head) and stop. 3. ("Two step" approach, an alternate is to "peek ahead") Otherwise traverse the list with two references, one reference (the current reference) goes past the end of the list (to the null value), the other reference (previous reference) stays one node behind the current reference. 4. Attach the new node to the last node in the list (which can be reached by the previous reference). 5. Whether the node is attached to an empty or non-empty list, the next reference of the new node becomes null (to mark the end of the list).

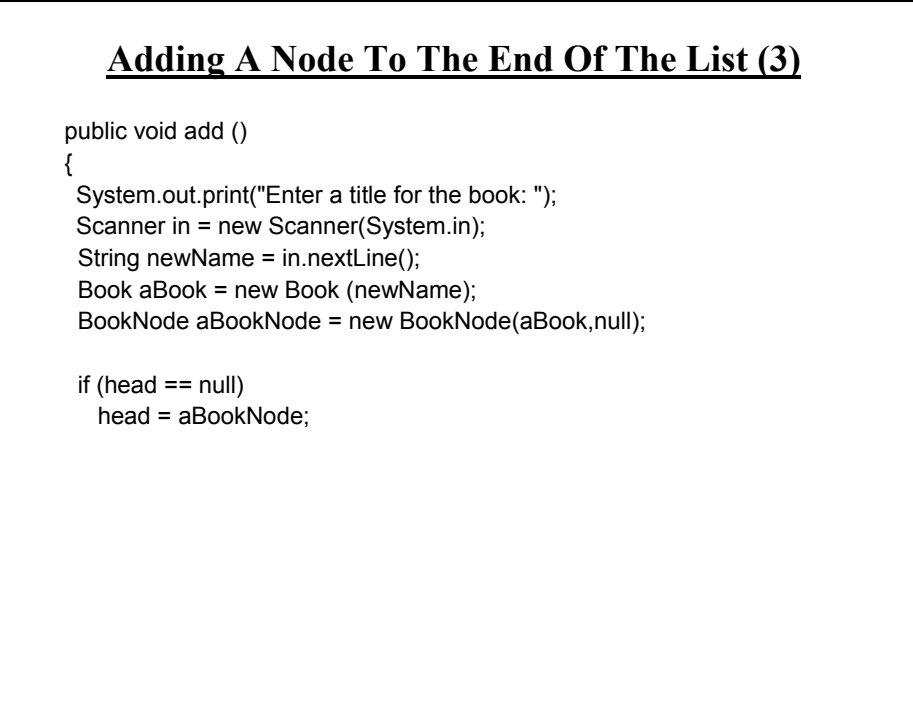

James Tam

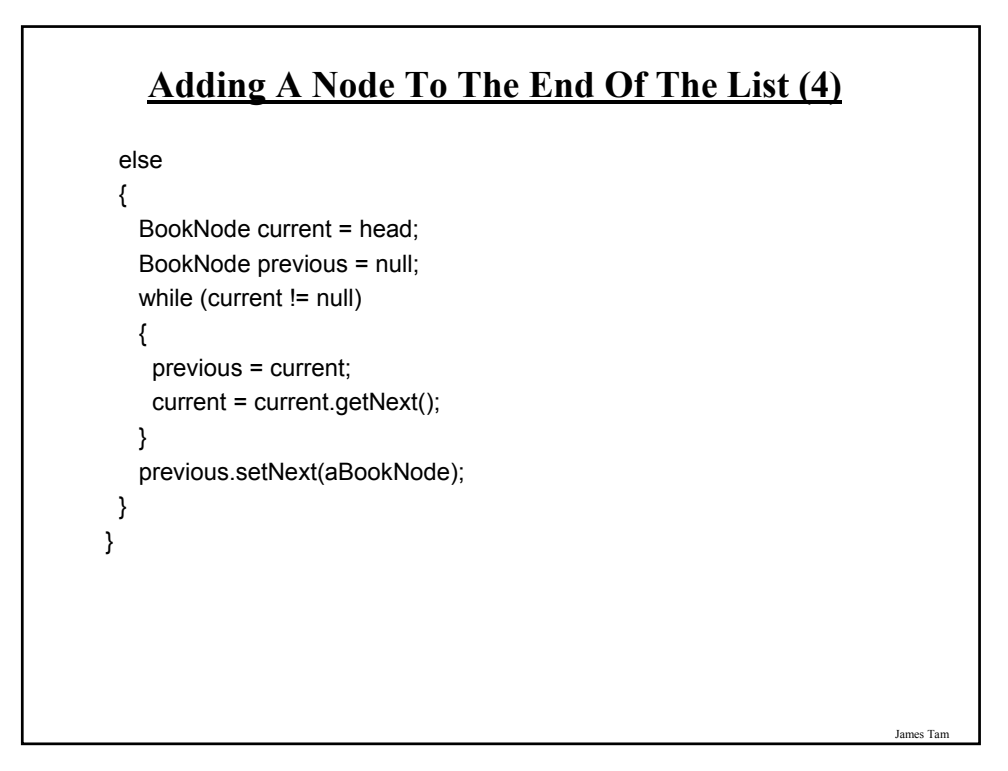

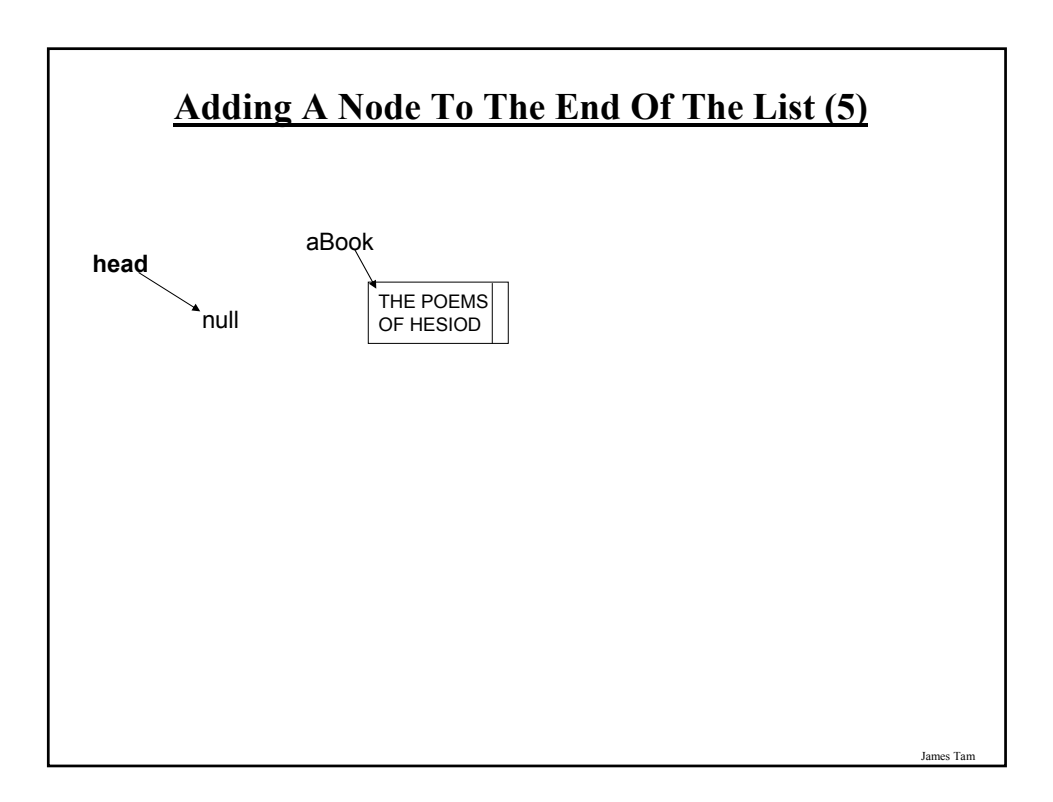

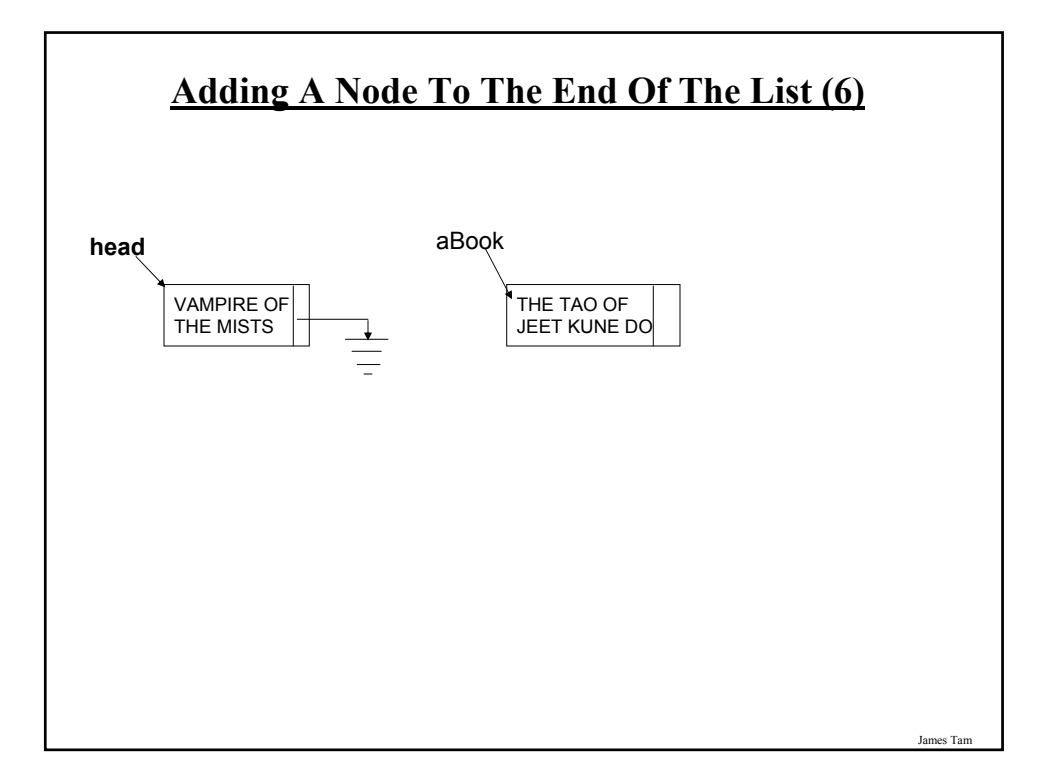

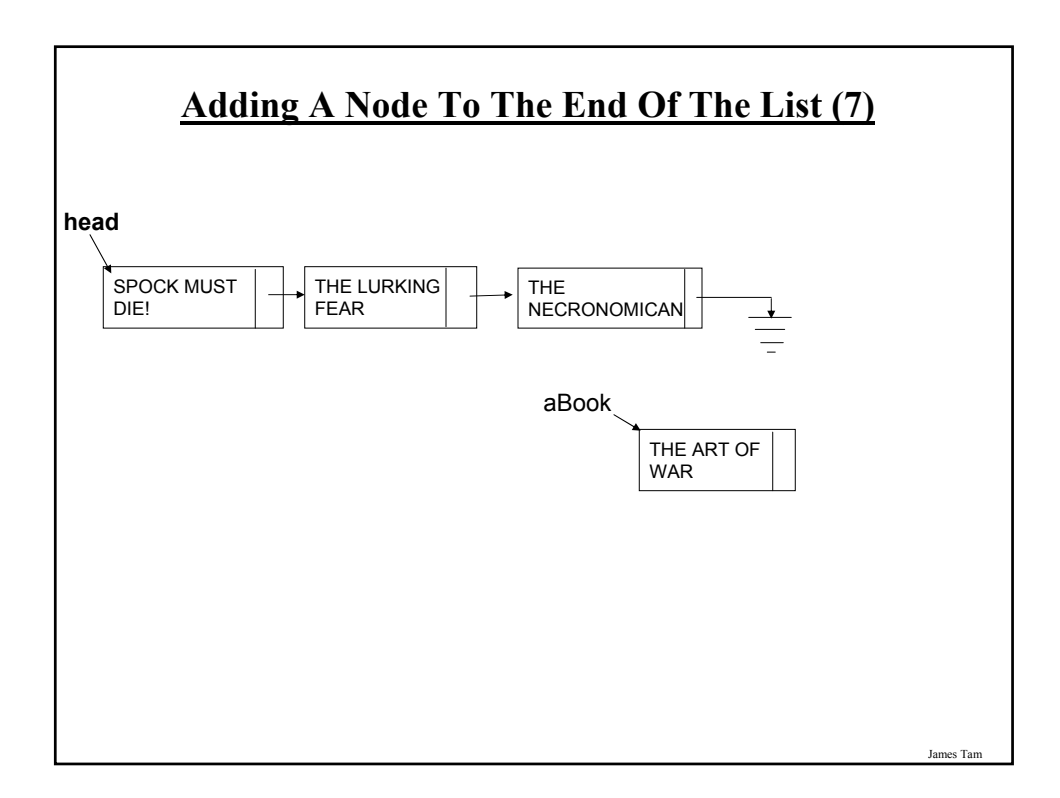

## **Removing A Node From The List**

#### **Description:**

- Main variables:
	- 1. A temporary reference: refers to the node to be deleted. It is needed so that the program can retain a reference to this node and free up the memory allocated for it after the node has been 'bypassed' (step 4A on the next slides).
	- 2. A previous reference: refer to the node just prior to the one to be deleted. The 'next' field of this reference will be set to skip over the node to be deleted and will instead point to the node that immediately follows the node to be deleted.
	- 3. The head reference: The actual reference (and not a copy) is needed if the first node is deleted.
	- 4. The search key in this example it is a string but it could be any arbitrary type as long as a comparison can be performed.
	- 5. A boolean variable that stores that status of the search (the search flag). (Start the search by assuming that it's false and the flag is set to true when a successful match occurs.

James Tam

#### **Removing A Node From The List (2)**

#### • **Steps**

- 1. Initialize the main variables.
	- a) The temporary reference starts at the front of the list.
	- b) The boolean flag is set to false (no matches have been found yet).
	- c) The previous reference is set to null (to signify that there is no element prior to the first element).
- 2. If the list is empty (temporary reference is null) display a status message to the user (e.g., "list is empty") and stop the removal process.
- 3. While the end of the list has not been reached (temporary reference is not null) AND no matches have been found yet (boolean flag is false) :
	- a) Compare the search key with the appropriate field in the node referred to by the temporary reference.
	- b) If there's a match then set the search flag to true (it's true that a match *has* been found now).
	- c) If no match has been found set the previous reference to the node referred to by the temporary reference and move the temporary reference to the next node in the list.

## **Removing A Node From The List (3)**

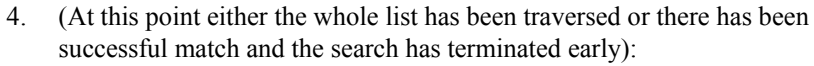

- a. If the search flag is set to true then a match has been found.
	- i. If the first node is the one to be deleted (previous reference is null) then set the head reference to the second node in the list.
	- ii. If any other node is to be deleted then bypass this node by setting the 'next' field of the node referred to by the previous reference to the node immediately following the node to be deleted.
	- iii. In both cases the temporary reference still refers to the node to be deleted. (If applicable) free up the allocated memory using the temporary reference.
- b. If the search flag is set to false no matches have been found, display a status message to the user (e.g., "no matches found").

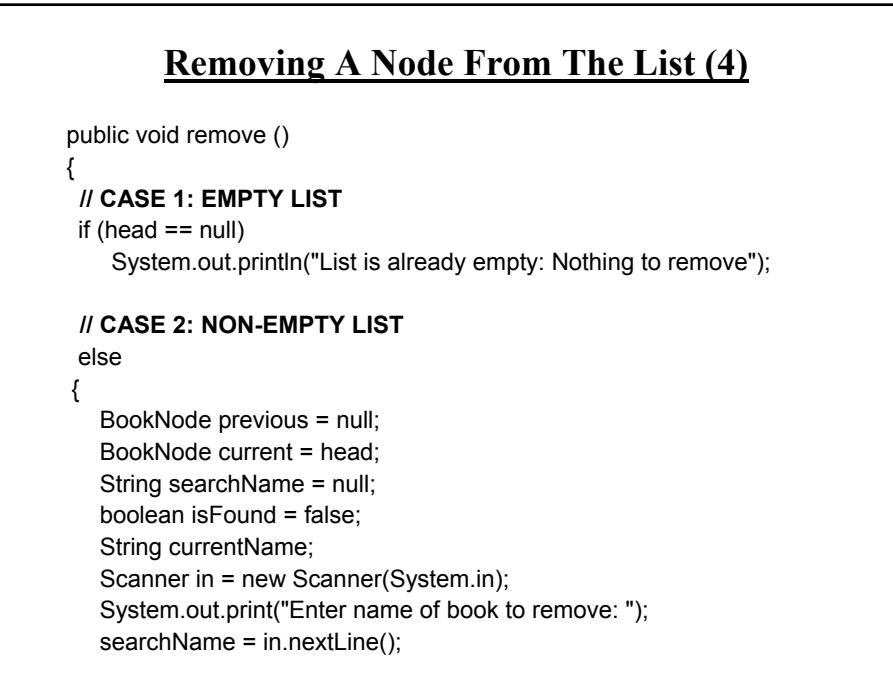

James Tam

#### **Removing A Node From The List (5)**

```
James Tam
while ((current != null) &&
      (isFound == false))
{
   currentName = current.getData().getName();
   if (searchName.compareToIgnoreCase(currentName) == 0)
     isFound = true;
   else
   {
     previous = current;
     current = current.getNext();
  }
 }
```
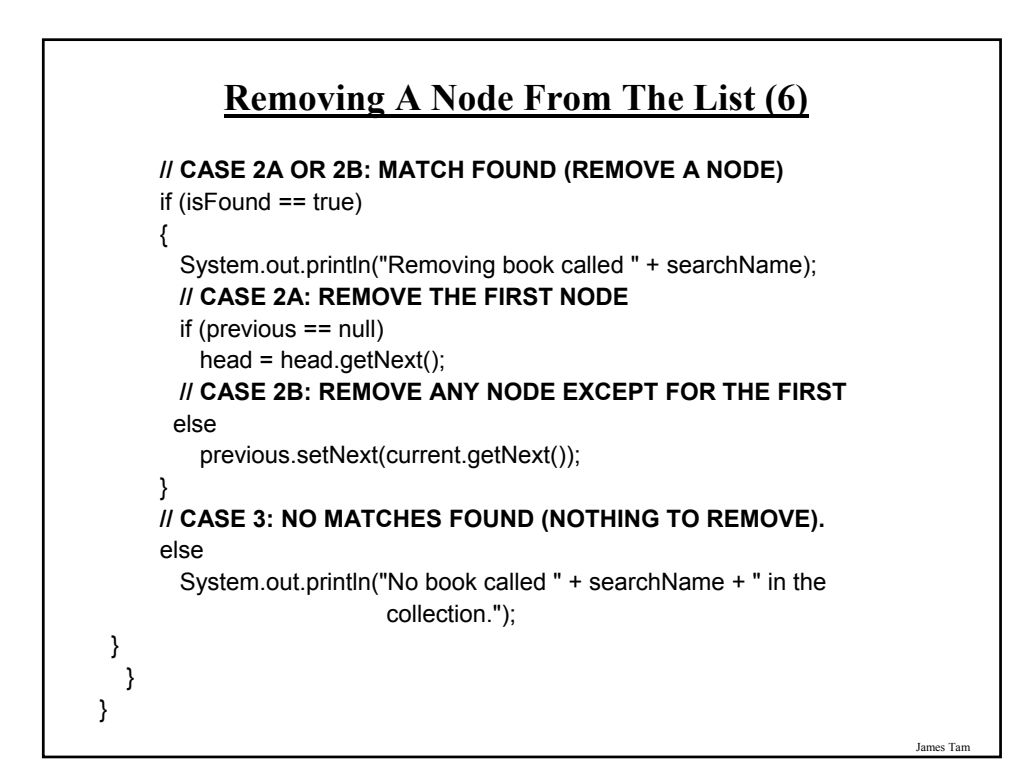

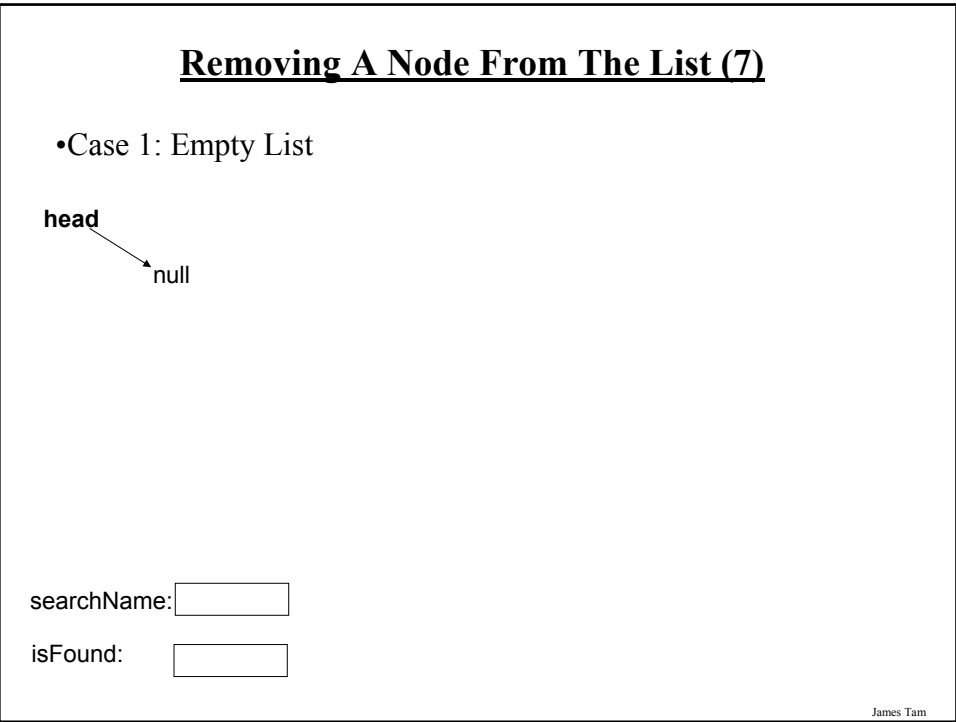

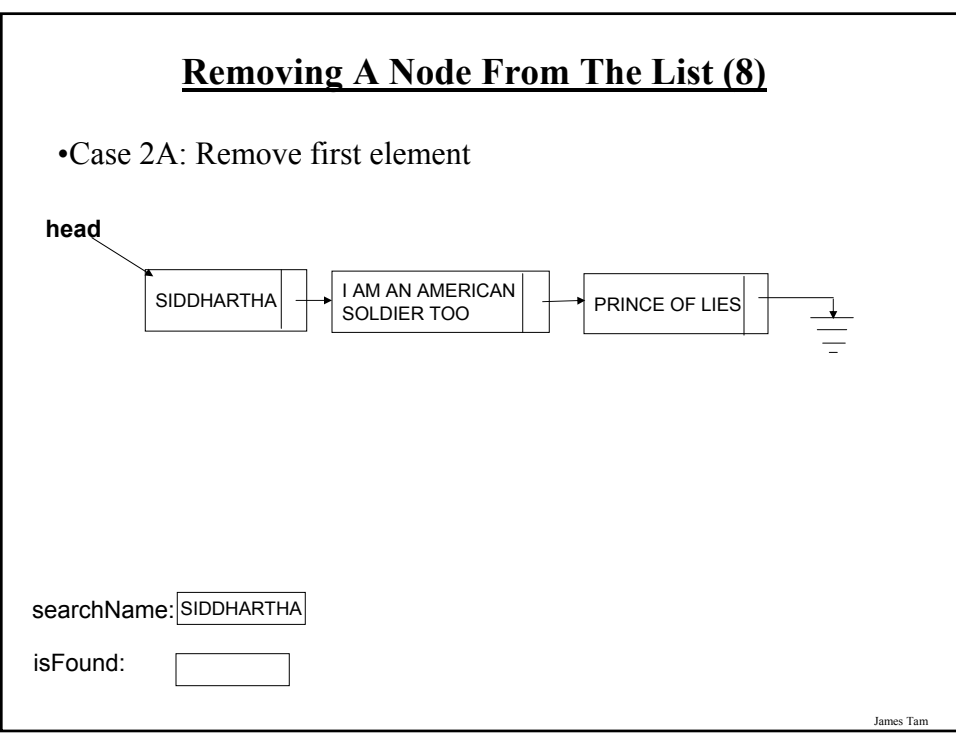

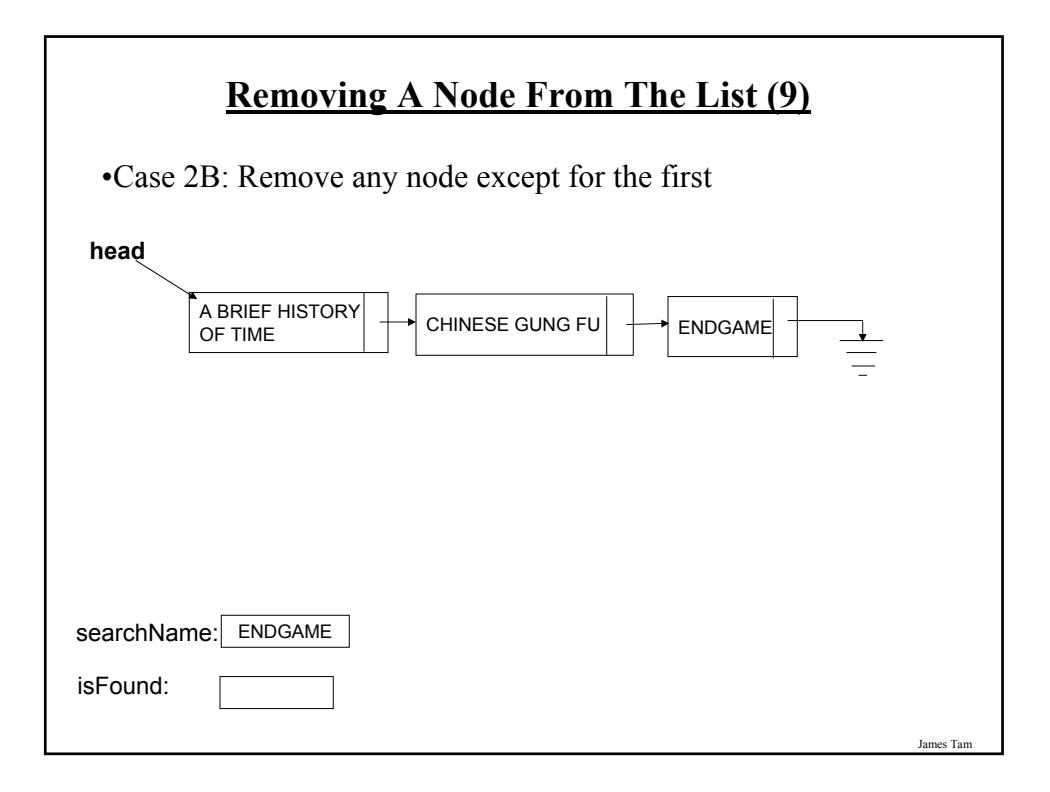

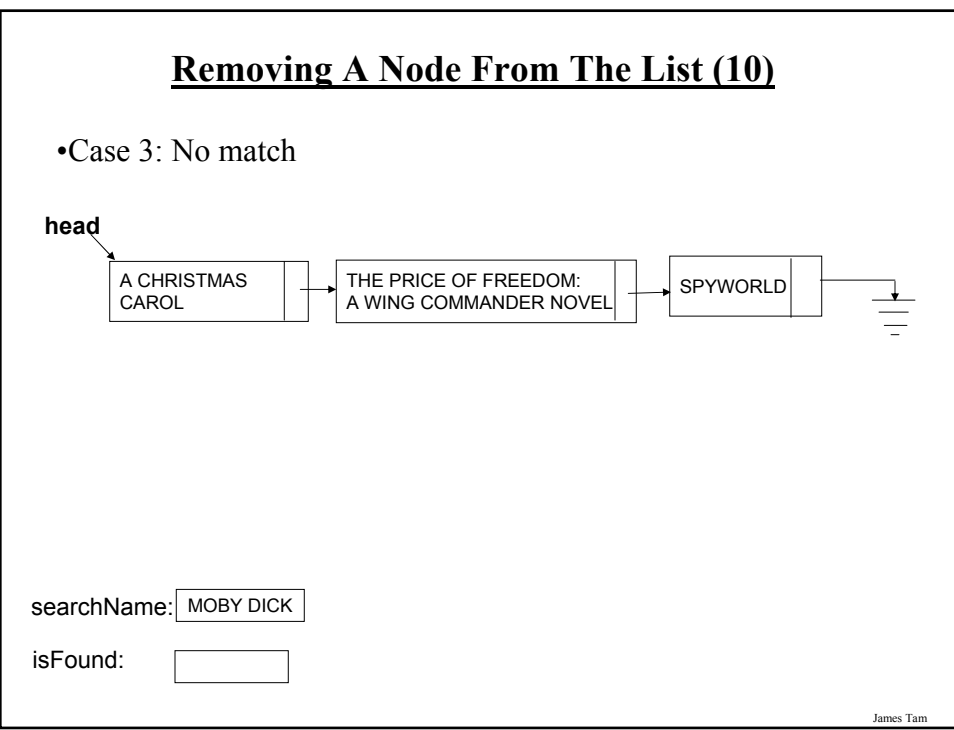

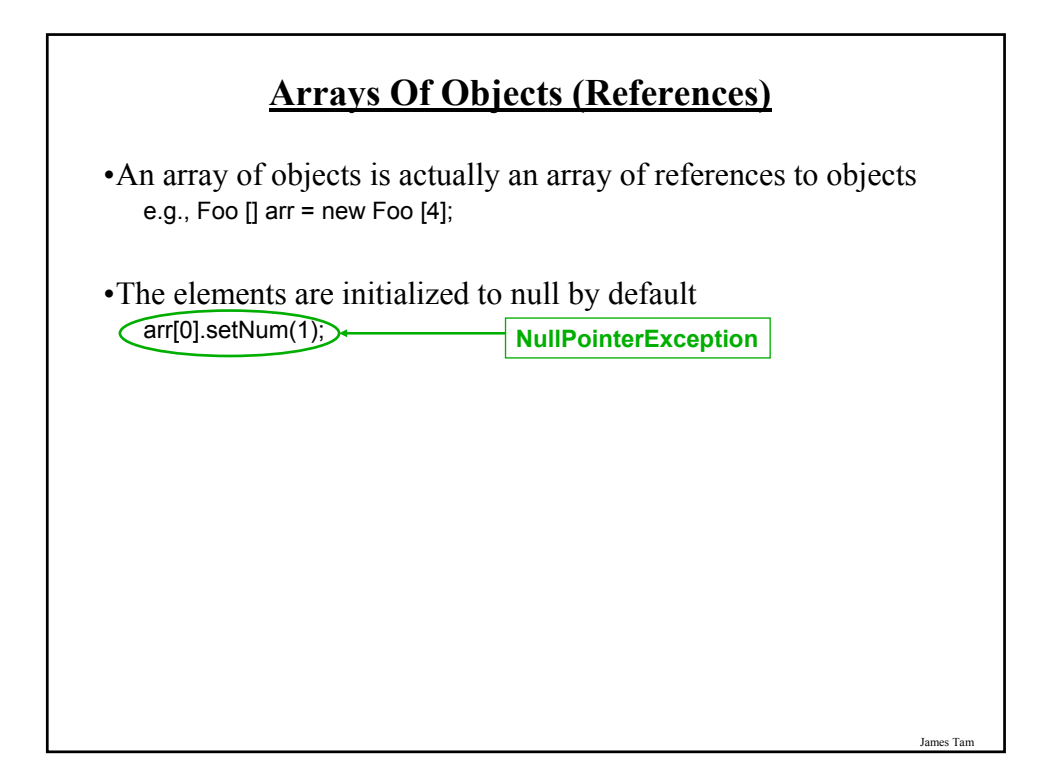

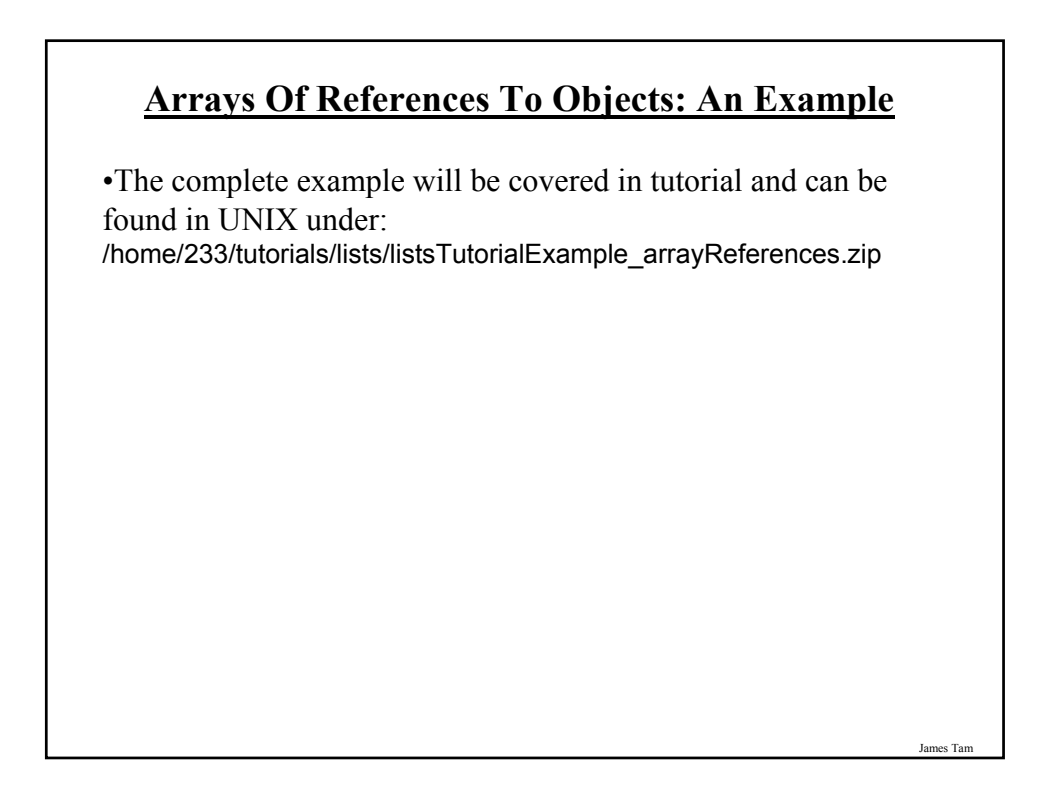

## **The Book Class**

```
public class Book
{
  private String name;
  public Book (String aName) 
  { 
     setName(aName); 
  }
  public void setName (String aName) 
  { 
     name = aName; 
  }
  public String getName () 
  { 
       return name; 
  }
}
```
#### **The Manager Class** public class Manager { public final int MAX\_ELEMENTS = 10; private Book [] bookList; private int lastElement; public Manager () { bookList = new Book[MAX\_ELEMENTS]; int i; for  $(i = 0; i < MAX$  ELEMENTS;  $i++$ ) { bookList[i] = null; } lastElement = -1; }

James Tam

# **The Manager Class (2)** public void display() { int i; System.out.println("Displaying list"); if (lastElement  $== -1$ ) System.out.println("\tList is empty"); for  $(i = 0; i \leq 1$  astElement;  $(i++)$ { System.out.println("\tTitle No. " + (i+1) + ": "+ bookList[i].getName()); } }

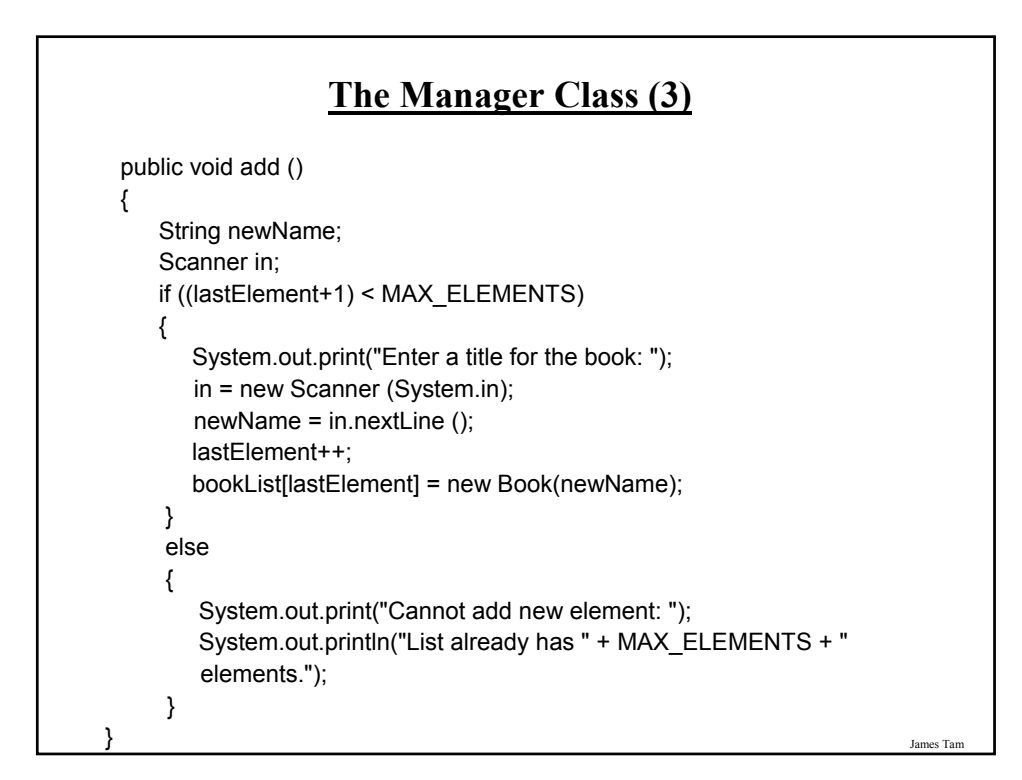

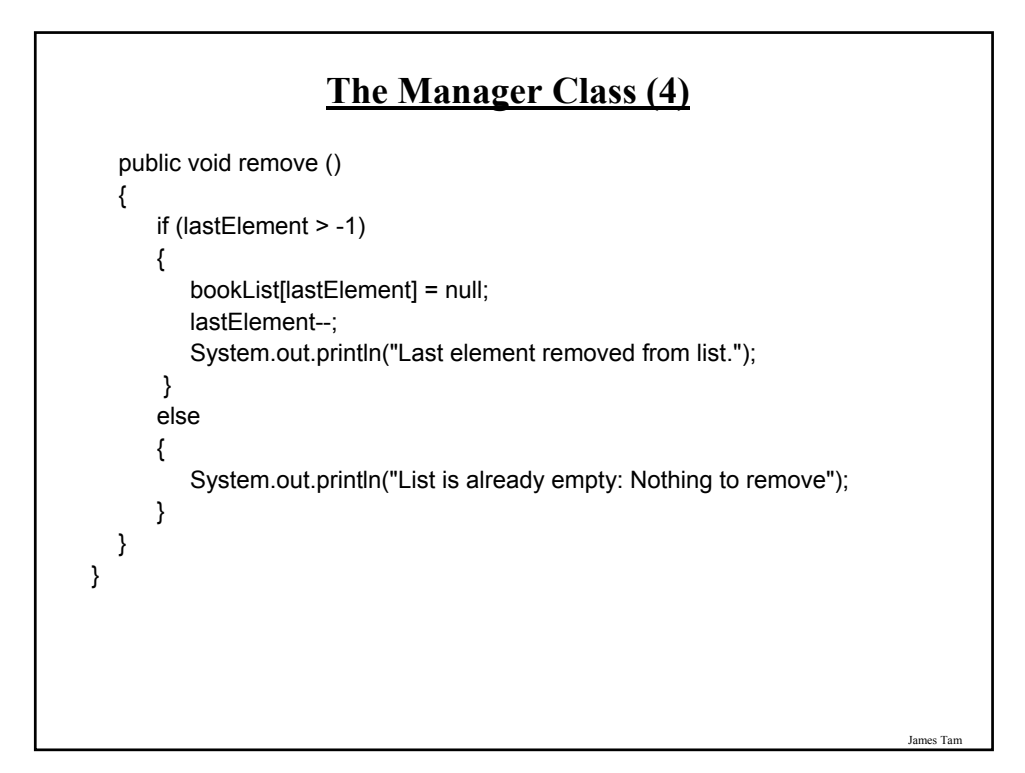

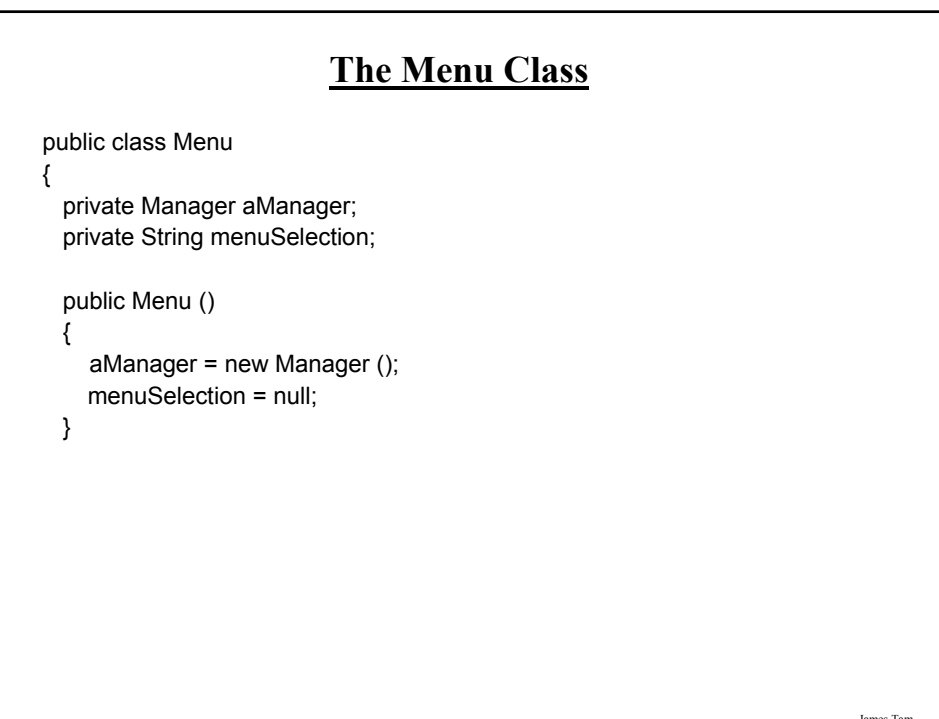

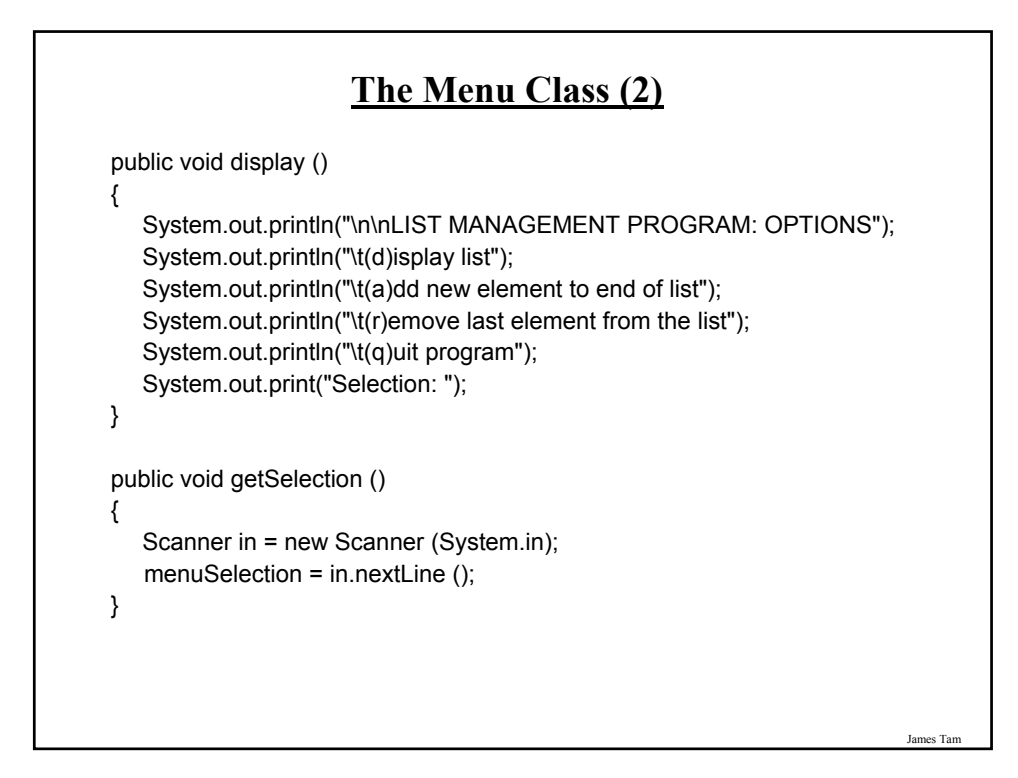

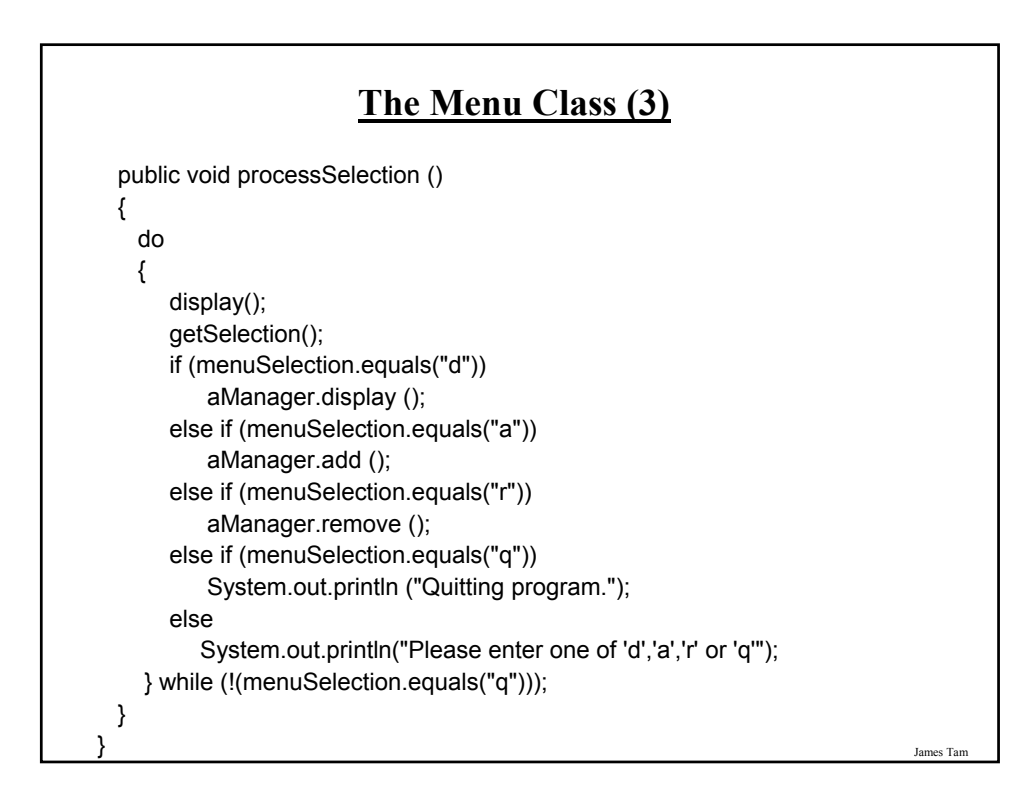

## **The Driver Class**

public class Driver

{

{

public static void main (String [] args)

Menu aMenu = new Menu (); aMenu.processSelection();

} // End of main.

} // End of class Driver.

# **After This Section You Should Now Know** •What is a data structure •How a data structure may be defined in Java •Common list operations •How a Java array employs dynamic memory allocation •What is a memory leak •How the common list operations are implemented using linked lists •What are the advantages and disadvantages of implementing a list as an array vs. as a linked list